## Министерство сельского хозяйства Российской Федерации федеральное государственное бюджетное образовательное учреждение высшего образования "Вятский государственный агротехнологический университет"

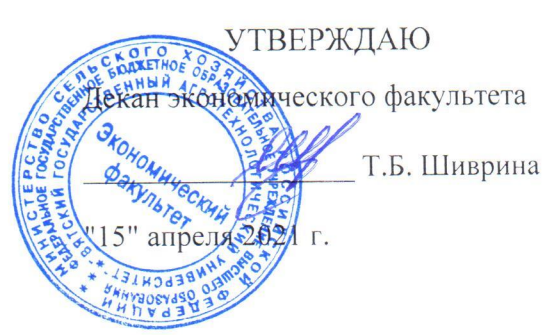

# Автоматизированное рабочее место бухгалтера

## рабочая программа дисциплины (модуля)

Закреплена за кафедрой

Учебный план

информационных технологий и статистики

Направление подготовки 38.03.01 Экономика

Направленность (профиль) программы бакалавриата "Бухгалтерский учет, анализ и аудит"

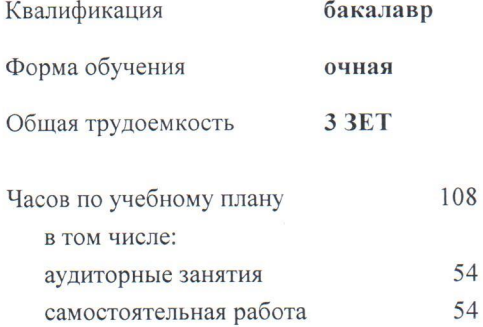

Виды контроля в семестрах: зачеты 6

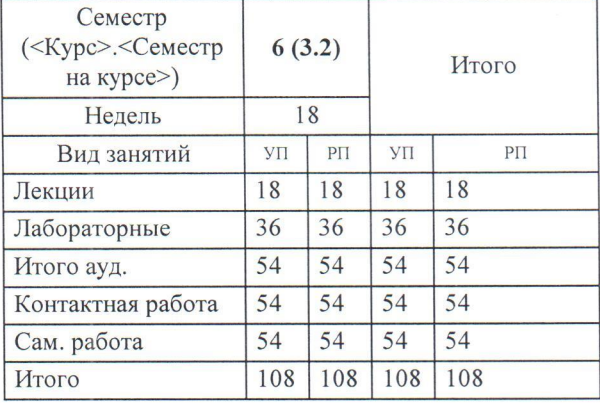

#### Распределение часов дисциплины по семестрам

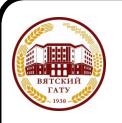

#### ДОКУМЕНТ ПОДПИСАН ЭЛЕКТРОННОЙ ПОДПИСЬЮ

Сертификат: 4285BD6BEB8900E0BFFD5A2C6C4531B6 Владелец: Симбирских Елена Сергеевна Действителен: с 25.05.2023 до 17.08.2024

Программу составил(и):

к.э.н., Заведующий кафедрой Информационных технологий и статистики, Козлова Лариса Алексеевна x

#### Рецензент(ы):

к.э.н, доцент кафедры информационных технологий и статисики, Гришин Елена Николаевна

Рабочая программа дисциплины

#### Автоматизированное рабочее место бухгалтера

разработана в соответствии с ФГОС:

Федеральный государственный образовательный стандарт высшего образования - бакалавриат по направлению подготовки 38.03.01 Экономика (приказ Минобрнауки России от 12.08.2020 г. № 954)

составлена на основании Учебного плана:

Направление подготовки 38.03.01 Экономика Направленность (профиль) программы бакалавриата "Бухгалтерский учет, анализ и аудит"

одобренного и утвержденного Ученым советом университета от 15.04.2021 протокол № 5.

Рабочая программа дисциплины рассмотрена и одобрена учебно-методической комиссией

экономического факультета

Протокол № 6/10 г "15" апреля 2021 г.

Рабочая программа дисциплины рассмотрена и одобрена на заседании кафедры

информационных технологий и статистики

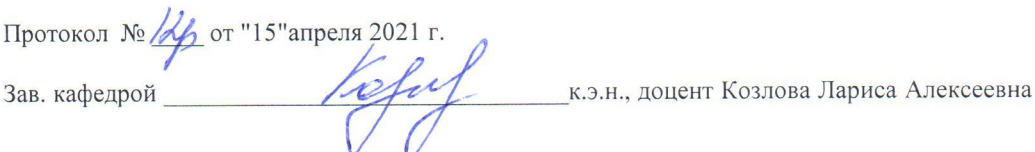

#### **Визирование РПД для исполнения в очередном учебном году**

Рабочая программа пересмотрена, обсуждена и одобрена для исполнения в 2022-2023 учебном году на заседании кафедры

Протокол от "\_\_" \_\_\_\_\_\_\_\_\_\_\_\_\_\_\_\_\_\_\_\_ 2022 г. № \_\_

Зав. кафедрой \_\_\_\_\_\_\_\_\_\_\_\_\_\_\_\_\_\_\_\_\_\_\_

Рабочая программа пересмотрена, обсуждена и одобрена для исполнения в 2023-2024 учебном году на заседании кафедры

#### **информационных технологий и статистики**

Протокол от "\_" \_\_\_\_\_\_\_\_\_\_\_\_\_\_\_\_\_\_\_\_\_\_\_\_\_ 2023 г. № \_\_

Зав. кафедрой \_\_\_\_\_\_\_\_\_\_\_\_\_\_\_\_\_\_\_\_\_\_\_

Рабочая программа пересмотрена, обсуждена и одобрена для исполнения в 2024-2025 учебном году на заседании кафедры

**информационных технологий и статистики**

Протокол от "\_\_" \_\_\_\_\_\_\_\_\_\_\_\_\_\_\_\_\_\_\_\_ 2024 г. № \_\_

Зав. кафедрой \_\_\_\_\_\_\_\_\_\_\_\_\_\_\_\_\_\_\_\_\_\_\_

Рабочая программа пересмотрена, обсуждена и одобрена для исполнения в 2025-2026 учебном году на заседании кафедры

#### **информационных технологий и статистики**

Протокол от "\_\_"  $2025$  г. №

Зав. кафедрой \_\_\_\_\_\_\_\_\_\_\_\_\_\_\_\_\_\_\_\_\_\_\_

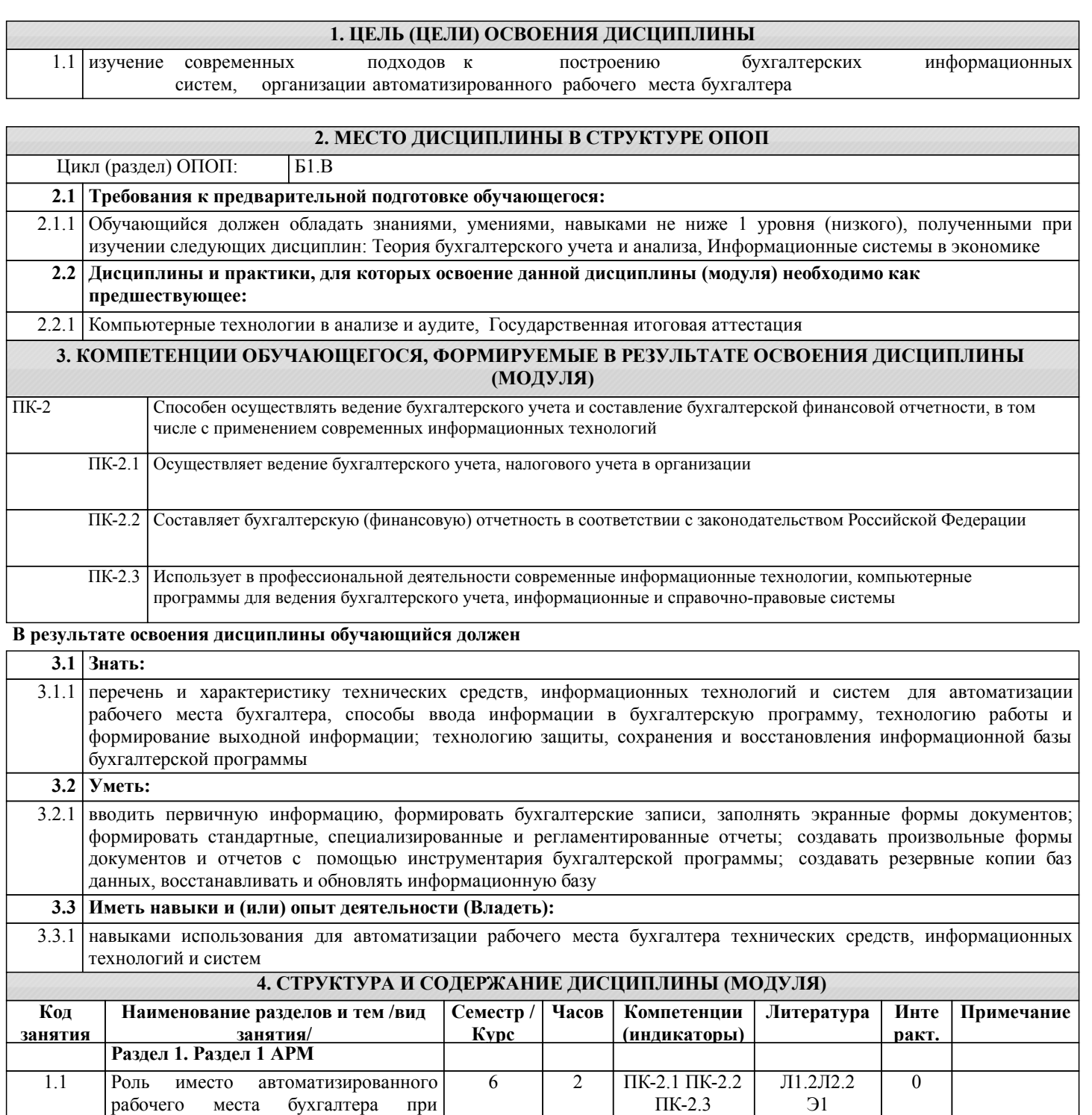

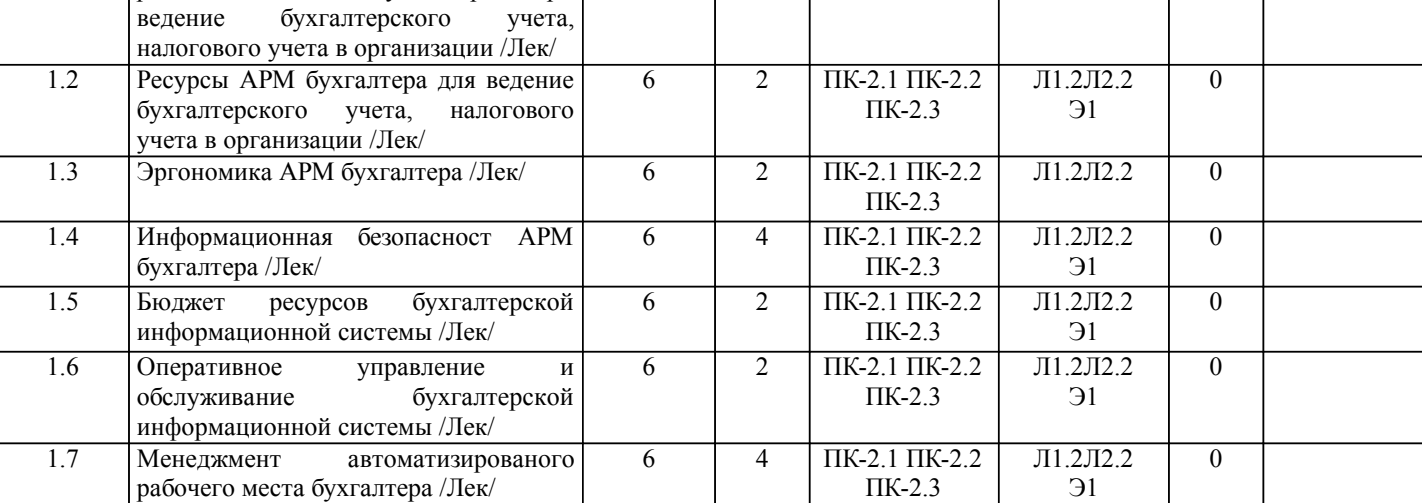

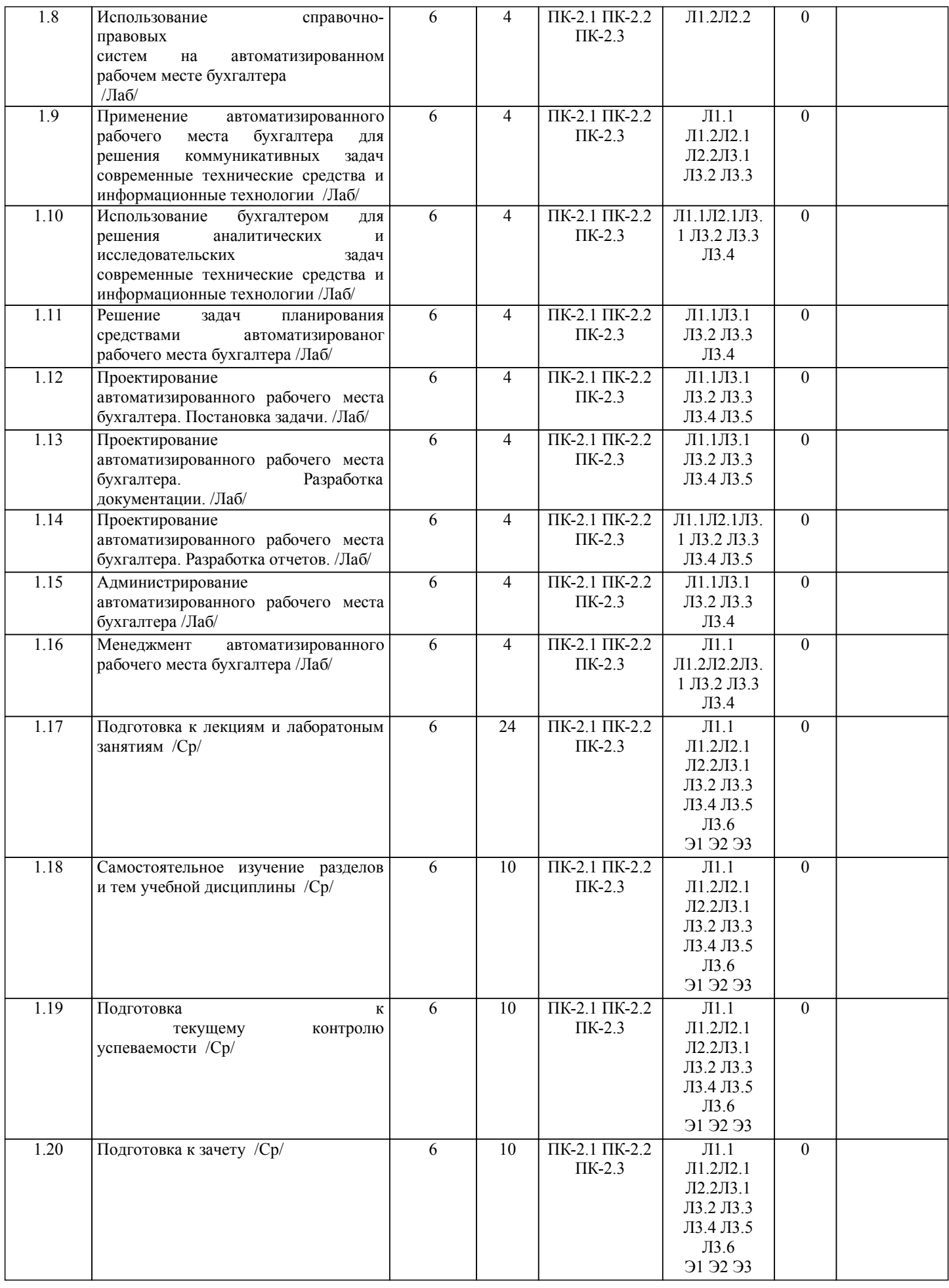

## **5. ФОНД ОЦЕНОЧНЫХ СРЕДСТВ**

Рабочая программа дисциплины обеспечена фондом оценочных средств для проведения текущего контроля и промежуточной аттестации. Содержание фонда оценочных средств представлено в Приложении 1 и 2.

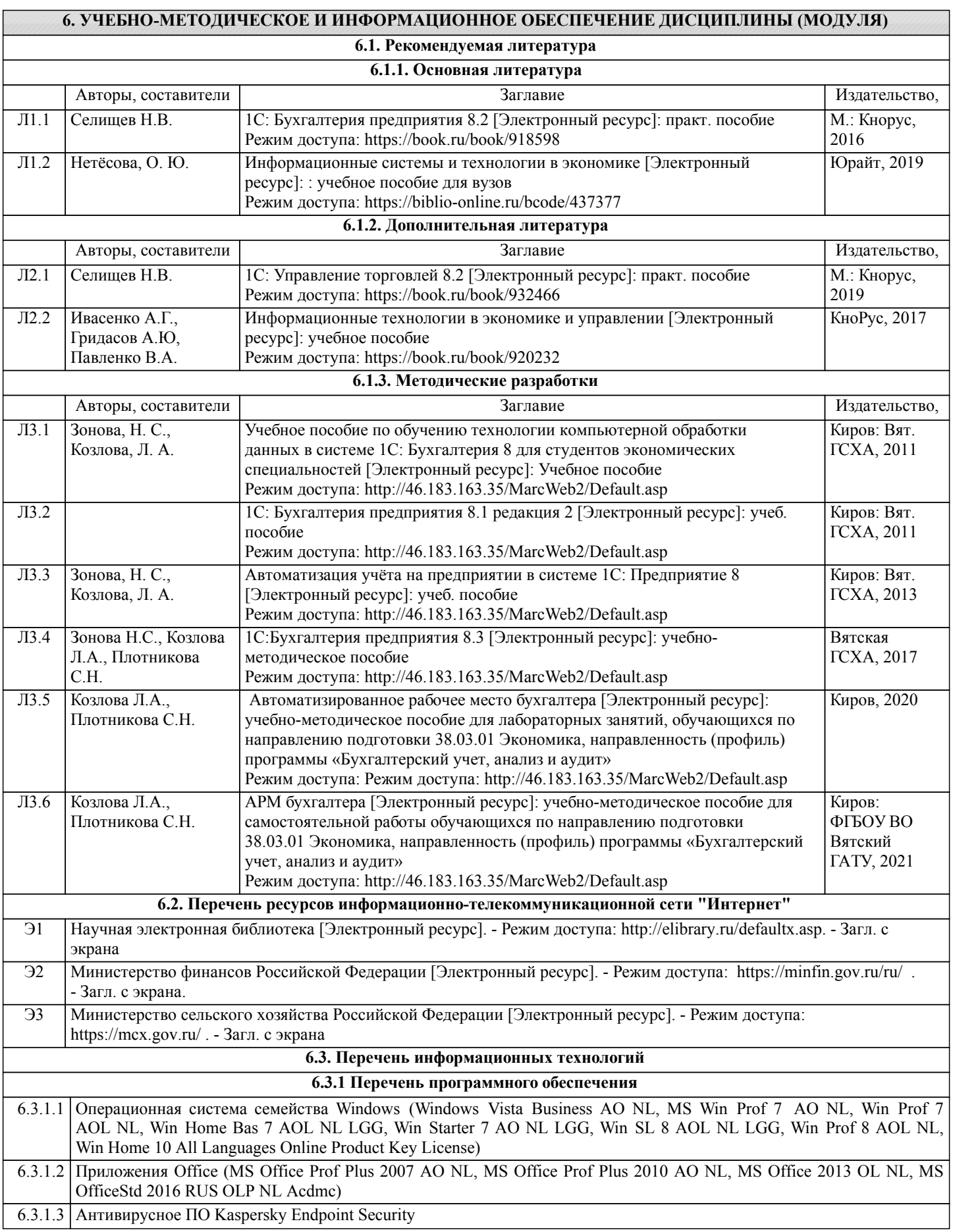

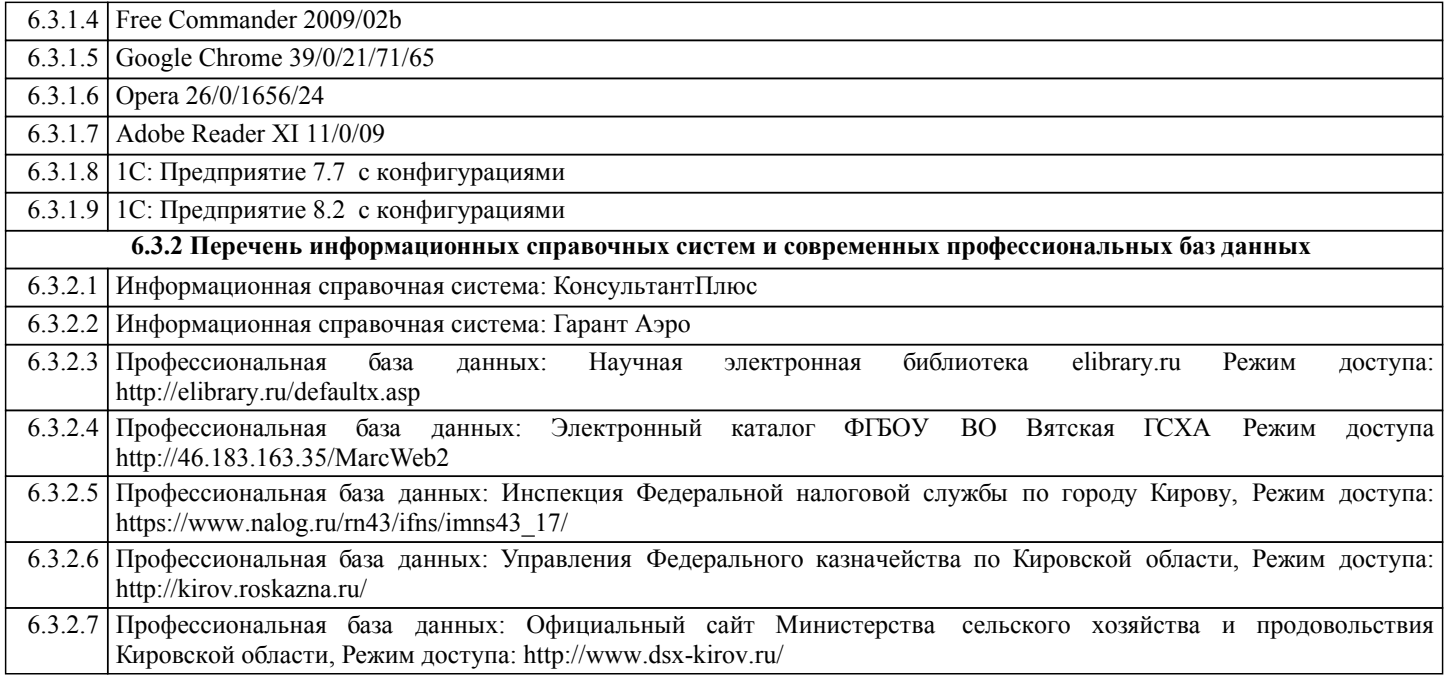

#### **7. МАТЕРИАЛЬНО-ТЕХНИЧЕСКОЕ ОБЕСПЕЧЕНИЕ ДИСЦИПЛИНЫ (МОДУЛЯ)**

7.1 Описание материально-технической базы, необходимой для осуществления образовательного процесса по дисциплине представлено в Приложении 3 РПД.

#### **8. МЕТОДИЧЕСКИЕ УКАЗАНИЯ ДЛЯ ОБУЧАЮЩИХСЯ ПО ОСВОЕНИЮ ДИСЦИПЛИНЫ (МОДУЛЯ)**

Освоение дисциплины проводится в форме аудиторных занятий и внеаудиторной самостоятельной работы обучающихся.

При проведении аудиторных занятий предусмотрено применение следующих инновационных форм учебных занятий, развивающих у обучающихся навыки командной работы, межличностной коммуникации, принятия решений, лидерские качества: творческие задания; дискуссия; обсуждение и разрешение проблем, встречи с представителями российских и зарубежных компаний. Количество часов занятий в интерактивных формах определено учебным планом.

Практическая подготовка при реализации дисциплины организуется путем проведения лабораторных занятий, предусматривающих участие обучающихся в выполнении отдельных элементов работ, связанных с будущей профессиональной деятельностью.

Внеаудиторная самостоятельная работа осуществляется в следующих формах:

• Самостоятельное изучение теоретического материала (тем дисциплины);

•подготовка к лабораторным занятиям;

•подготовка к мероприятиям текущего контроля;

• Подготовка к промежуточной аттестации.

При организации самостоятельной работы необходимо, прежде всего, обратить внимание на ключевые понятия, несущие основную смысловую нагрузку в том или ином разделе учебной дисциплины.

1. Самостоятельное изучение тем дисциплины

Для работы необходимо ознакомиться с учебным планом дисциплины и установить, какое количество часов отведено учебным планом в целом на изучение дисциплины, на аудиторную работу с преподавателем на лекционных и практических (семинарских), лабораторных занятиях, а также на самостоятельную работу. С целью оптимальной самоорганизации необходимо сопоставить эту информацию с графиком занятий и выявить наиболее затратные по времени и объему темы, чтобы заранее определить для себя периоды объемных заданий. Целесообразно начать работу с изучения теоретического материала, основных терминов и понятий курса и с письменных ответов на индивидуальные и тестовые задания.

2. Подготовка к лекционным и практическим занятиям

Традиционной формой преподнесения материала является лекция. Курс лекций по предмету дает необходимую информацию по изучению закономерностей и тенденций развития объекта и предмета исследования изучаемой дисциплины. Лекционный материал рекомендуется конспектировать.

Конспекты позволяют обучающемуся не только получить больше информации на лекции, но и правильно его структурировать, а в дальнейшем - лучше освоить.

Подготовка к лабораторным занятиям носит различный характер как по содержанию, так и по сложности исполнения. Многие лабораторные занятия требуют большой исследовательской работы, изучения дополнительной научной литературы. Прежде чем приступить к выполнению такой работы, обучающемуся необходимо ознакомиться обстоятельно с содержанием задания, уяснить его, оценить с точки зрения восприятия и запоминания все составляющие его компоненты. Результаты эксперимента, графики и т.д. следует стремиться получить непосредственно при выполнении работы в лаборатории.

Лабораторная работа считается выполненной только в том случае, когда отчет по ней принят. Чем скорее составлен отчет после проведения работы, тем меньше будет затрачено труда и времени на ее оформление.

3. Подготовка к мероприятиям текущего контроля

В конце изучения каждой темы может проводиться тематическая контрольная работа, которая является средством промежуточного контроля оценки знаний. Подготовка к ней заключается в повторении пройденного материала и повторном решении заданий, которые рассматривались на занятиях, а также в выполнении заданий для самостоятельной работы.

5. Подготовка к промежуточной аттестации

Подготовка к зачету является заключительным этапом изучения дисциплины и является средством промежуточного контроля. Подготовка к зачету предполагает изучение конспектов лекций, рекомендуемой литературы и других источников, повторение материалов практических занятий.

## Министерство сельского хозяйства Российской Федерации федеральное государственное бюджетное образовательное учреждение высшего образования

"Вятский государственный агротехнологический университет"

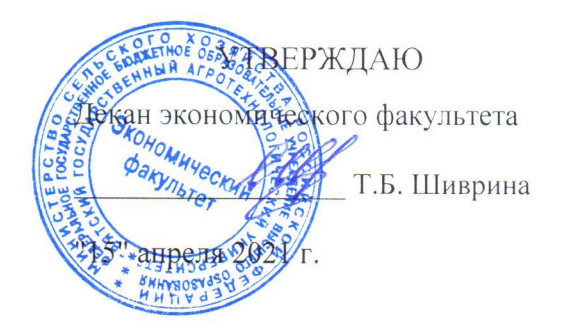

## Автоматизированное рабочее место бухгалтера

рабочая программа дисциплины (модуля)

Закреплена за кафедрой

Учебный план

информационных технологий и статистики

Направление подготовки 38.03.01 Экономика Направленность (профиль) программы бакалавриата "Бухгалтерский учет, анализ и аудит"

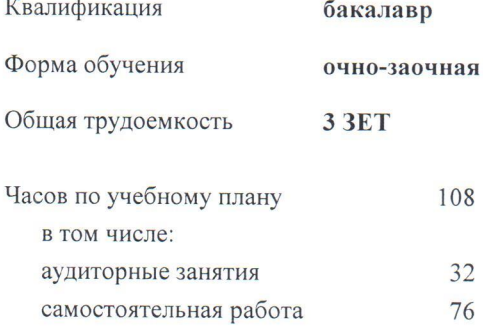

Виды контроля в семестрах: зачеты 6

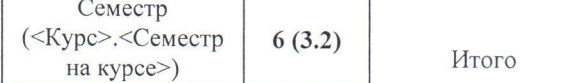

Распределение часов дисциплины по семестрам

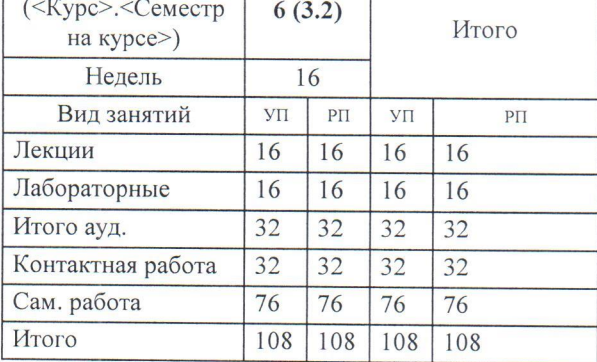

Программу составил(и):

к.э.н., Заведующий кафедрой Информационных технологий и статистики, Козлова Лариса Алексеевна

#### Рецензент(ы):

к.э.н, доцент кафедры информационных технологий и статистики, Гринции Елена Николаевна

Рабочая программа дисциплины

Автоматизированное рабочее место бухгалтера

разработана в соответствии с ФГОС:

Федеральный государственный образовательный стандарт высшего образования - бакалавриат по направлению подготовки 38.03.01 Экономика (приказ Минобрнауки России от 12.08.2020 г. № 954)

составлена на основании Учебного плана:

Направление подготовки 38.03.01 Экономика Направленность (профиль) программы бакалавриата "Бухгалтерский учет, анализ и аудит"

одобренного и утвержденного Ученым советом университета от 15.04.2021 протокол № 5.

Рабочая программа дисциплины рассмотрена и одобрена учебно-методической комиссией

экономического факультета

Протокол № ФД от "15" апреля 2021 г.

Рабочая программа дисциплины рассмотрена и одобрена на заседании кафедры

информационных технологий и статистики

Протокол №ДА от "15"апреля 2021 г. Lofus Зав. кафедрой к.э.н., доцент Козлова Лариса Алексеевна

#### **Визирование РПД для исполнения в очередном учебном году**

Рабочая программа пересмотрена, обсуждена и одобрена для исполнения в 2022-2023 учебном году на заседании кафедры

Протокол от "\_\_" \_\_\_\_\_\_\_\_\_\_\_\_\_\_\_\_\_\_\_\_ 2022 г. № \_\_

Зав. кафедрой \_\_\_\_\_\_\_\_\_\_\_\_\_\_\_\_\_\_\_\_\_\_\_

Рабочая программа пересмотрена, обсуждена и одобрена для исполнения в 2023-2024 учебном году на заседании кафедры

#### **информационных технологий и статистики**

Протокол от "\_" \_\_\_\_\_\_\_\_\_\_\_\_\_\_\_\_\_\_\_\_\_\_\_\_\_ 2023 г. № \_\_

Зав. кафедрой \_\_\_\_\_\_\_\_\_\_\_\_\_\_\_\_\_\_\_\_\_\_\_

Рабочая программа пересмотрена, обсуждена и одобрена для исполнения в 2024-2025 учебном году на заседании кафедры

**информационных технологий и статистики**

Протокол от "\_\_" \_\_\_\_\_\_\_\_\_\_\_\_\_\_\_\_\_\_\_\_ 2024 г. № \_\_

Зав. кафедрой \_\_\_\_\_\_\_\_\_\_\_\_\_\_\_\_\_\_\_\_\_\_\_

Рабочая программа пересмотрена, обсуждена и одобрена для исполнения в 2025-2026 учебном году на заседании кафедры

#### **информационных технологий и статистики**

Протокол от "\_\_"  $2025$  г. №

Зав. кафедрой \_\_\_\_\_\_\_\_\_\_\_\_\_\_\_\_\_\_\_\_\_\_\_

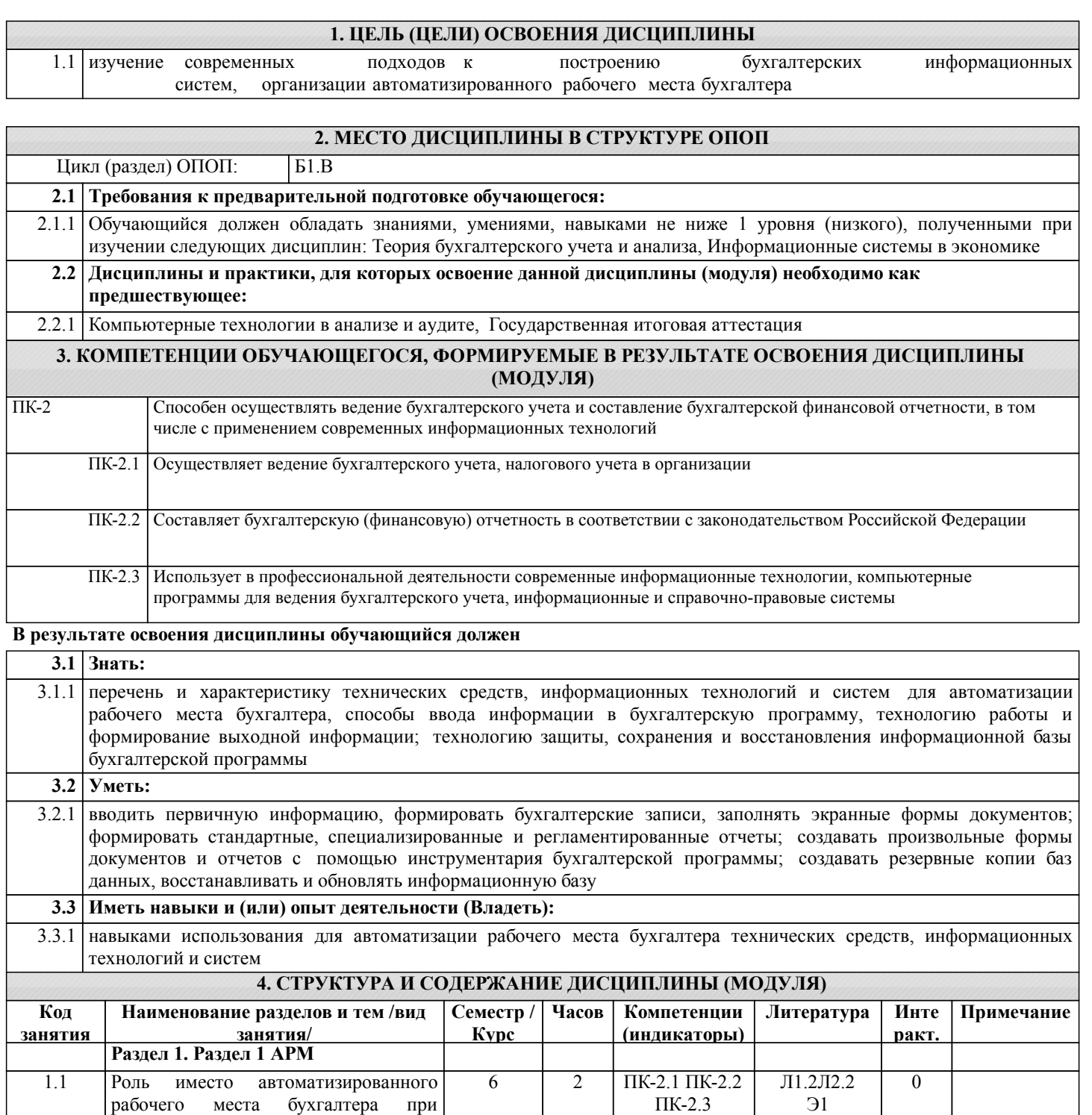

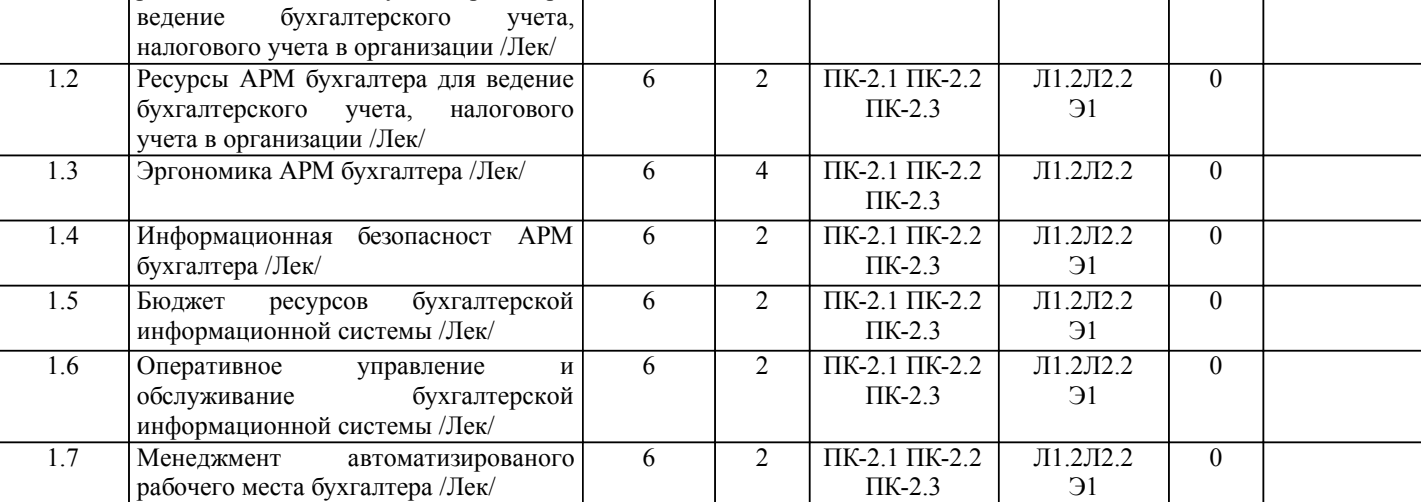

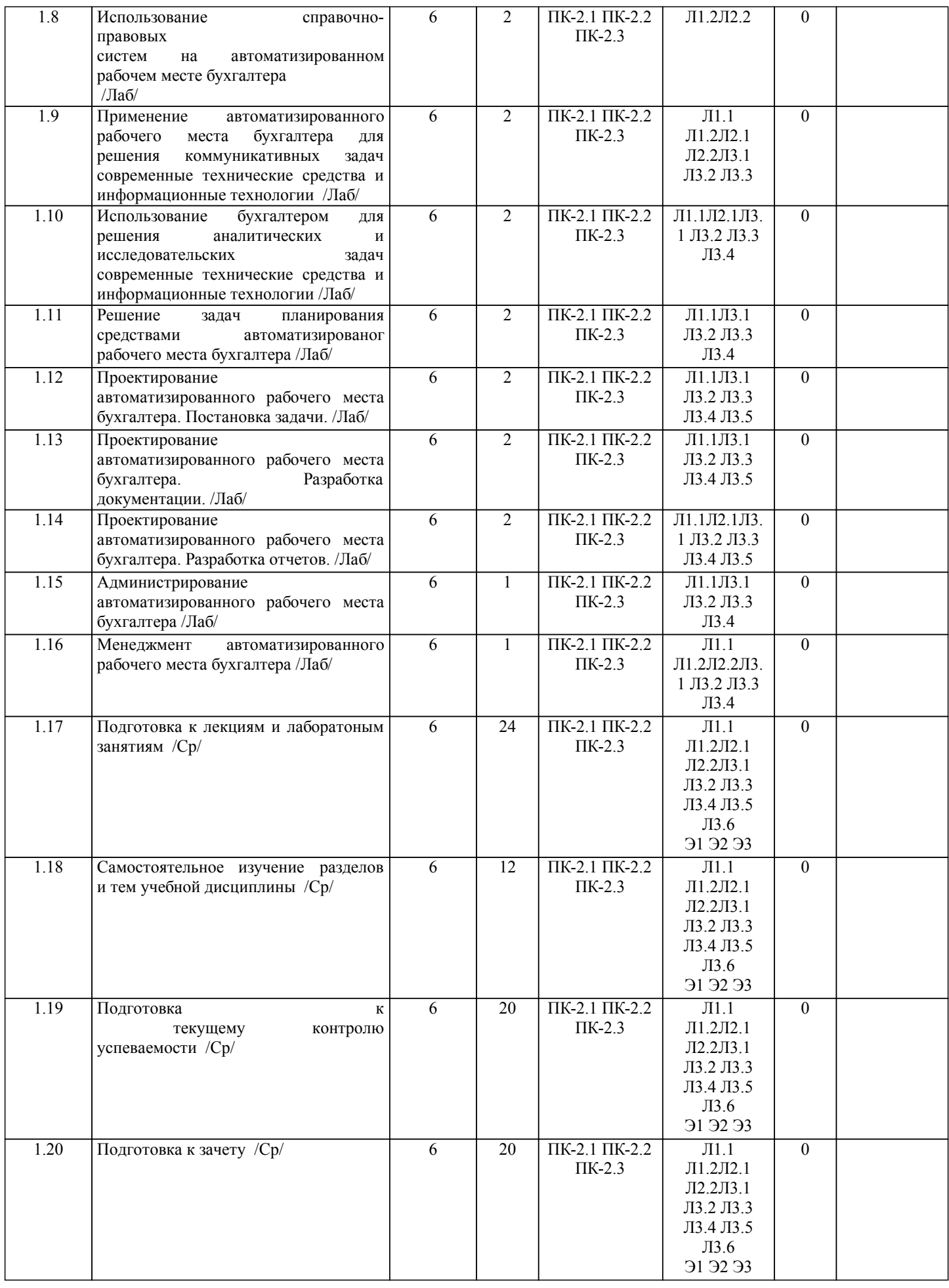

## **5. ФОНД ОЦЕНОЧНЫХ СРЕДСТВ**

Рабочая программа дисциплины обеспечена фондом оценочных средств для проведения текущего контроля и промежуточной аттестации. Содержание фонда оценочных средств представлено в Приложении 1 и 2.

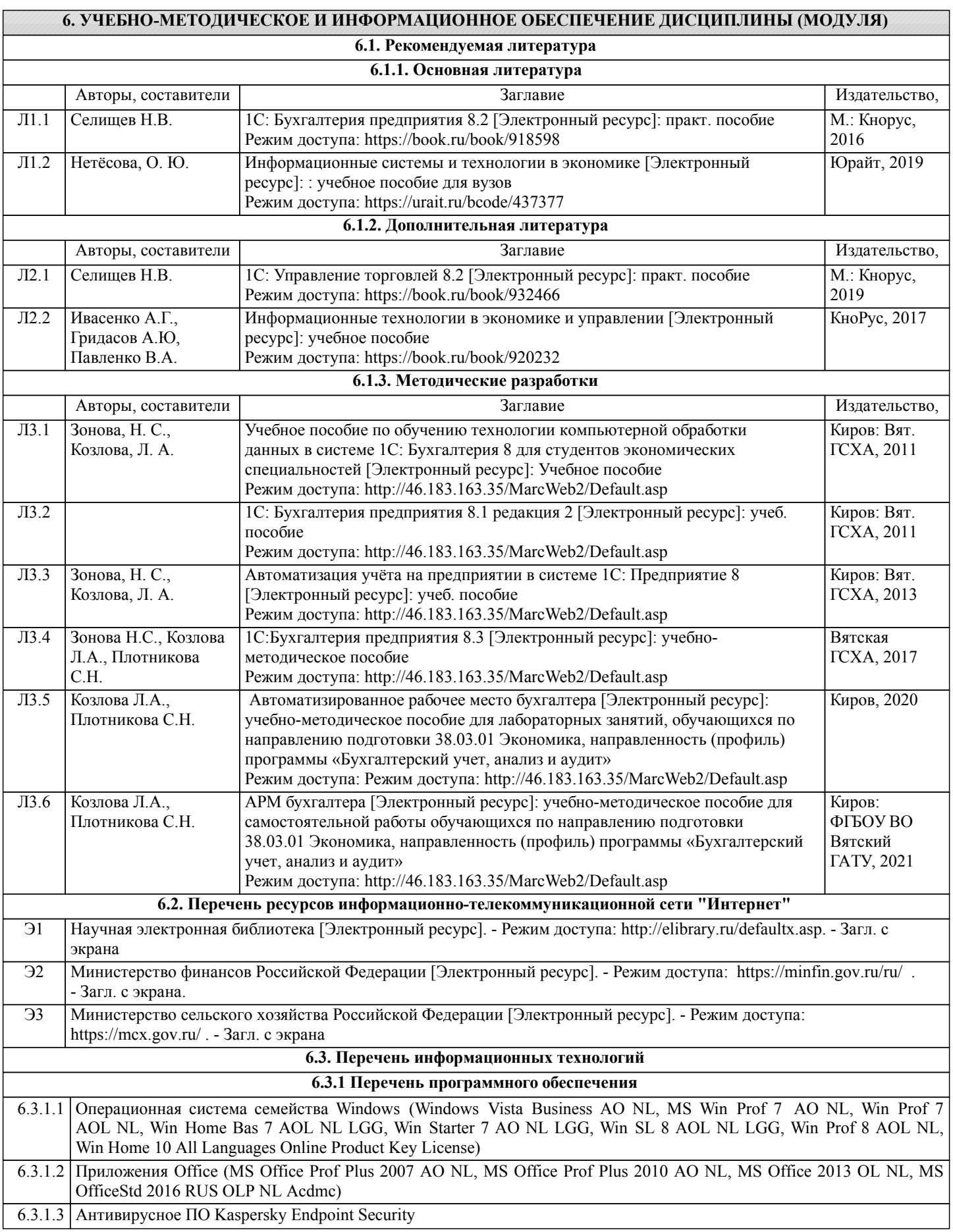

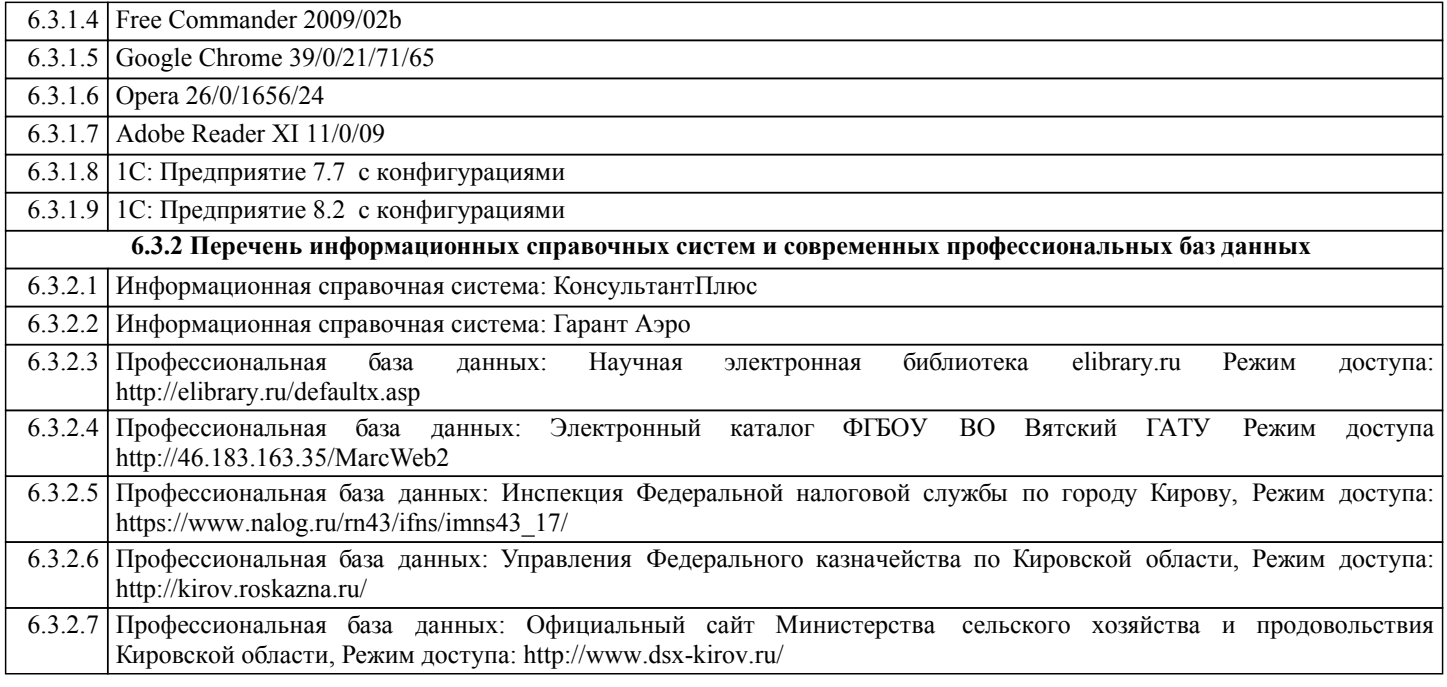

#### **7. МАТЕРИАЛЬНО-ТЕХНИЧЕСКОЕ ОБЕСПЕЧЕНИЕ ДИСЦИПЛИНЫ (МОДУЛЯ)**

7.1 Описание материально-технической базы, необходимой для осуществления образовательного процесса по дисциплине представлено в Приложении 3 РПД.

#### **8. МЕТОДИЧЕСКИЕ УКАЗАНИЯ ДЛЯ ОБУЧАЮЩИХСЯ ПО ОСВОЕНИЮ ДИСЦИПЛИНЫ (МОДУЛЯ)**

Освоение дисциплины проводится в форме аудиторных занятий и внеаудиторной самостоятельной работы обучающихся.

При проведении аудиторных занятий предусмотрено применение следующих инновационных форм учебных занятий, развивающих у обучающихся навыки командной работы, межличностной коммуникации, принятия решений, лидерские качества: творческие задания; дискуссия; обсуждение и разрешение проблем, встречи с представителями российских и зарубежных компаний. Количество часов занятий в интерактивных формах определено учебным планом.

Практическая подготовка при реализации дисциплины организуется путем проведения лабораторных занятий, предусматривающих участие обучающихся в выполнении отдельных элементов работ, связанных с будущей профессиональной деятельностью.

Внеаудиторная самостоятельная работа осуществляется в следующих формах:

• Самостоятельное изучение теоретического материала (тем дисциплины);

•подготовка к лабораторным занятиям;

•подготовка к мероприятиям текущего контроля;

• Подготовка к промежуточной аттестации.

При организации самостоятельной работы необходимо, прежде всего, обратить внимание на ключевые понятия, несущие основную смысловую нагрузку в том или ином разделе учебной дисциплины.

1. Самостоятельное изучение тем дисциплины

Для работы необходимо ознакомиться с учебным планом дисциплины и установить, какое количество часов отведено учебным планом в целом на изучение дисциплины, на аудиторную работу с преподавателем на лекционных и практических (семинарских), лабораторных занятиях, а также на самостоятельную работу. С целью оптимальной самоорганизации необходимо сопоставить эту информацию с графиком занятий и выявить наиболее затратные по времени и объему темы, чтобы заранее определить для себя периоды объемных заданий. Целесообразно начать работу с изучения теоретического материала, основных терминов и понятий курса и с письменных ответов на индивидуальные и тестовые задания.

2. Подготовка к лекционным и практическим занятиям

Традиционной формой преподнесения материала является лекция. Курс лекций по предмету дает необходимую информацию по изучению закономерностей и тенденций развития объекта и предмета исследования изучаемой дисциплины. Лекционный материал рекомендуется конспектировать.

Конспекты позволяют обучающемуся не только получить больше информации на лекции, но и правильно его структурировать, а в дальнейшем - лучше освоить.

Подготовка к лабораторным занятиям носит различный характер как по содержанию, так и по сложности исполнения. Многие лабораторные занятия требуют большой исследовательской работы, изучения дополнительной научной литературы. Прежде чем приступить к выполнению такой работы, обучающемуся необходимо ознакомиться обстоятельно с содержанием задания, уяснить его, оценить с точки зрения восприятия и запоминания все составляющие его компоненты. Результаты эксперимента, графики и т.д. следует стремиться получить непосредственно при выполнении работы в лаборатории.

Лабораторная работа считается выполненной только в том случае, когда отчет по ней принят. Чем скорее составлен отчет после проведения работы, тем меньше будет затрачено труда и времени на ее оформление.

3. Подготовка к мероприятиям текущего контроля

В конце изучения каждой темы может проводиться тематическая контрольная работа, которая является средством промежуточного контроля оценки знаний. Подготовка к ней заключается в повторении пройденного материала и повторном решении заданий, которые рассматривались на занятиях, а также в выполнении заданий для самостоятельной работы.

5. Подготовка к промежуточной аттестации

Подготовка к зачету является заключительным этапом изучения дисциплины и является средством промежуточного контроля. Подготовка к зачету предполагает изучение конспектов лекций, рекомендуемой литературы и других источников, повторение материалов практических занятий.

## Министерство сельского хозяйства Российской Федерации федеральное государственное бюджетное образовательное учреждение высшего образования

"Вятский государственный агротехнологический университет"

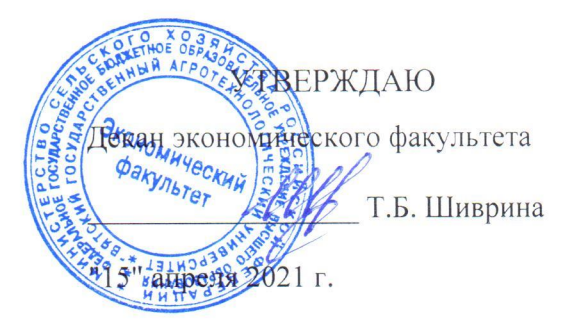

## Автоматизированное рабочее место бухгалтера

рабочая программа дисциплины (модуля)

Закреплена за кафедрой

информационных технологий и статистики

Учебный план

Направление подготовки 38.03.01 Экономика

Направленность (профиль) программы бакалавриата "Бухгалтерский учет, анализ и аудит"

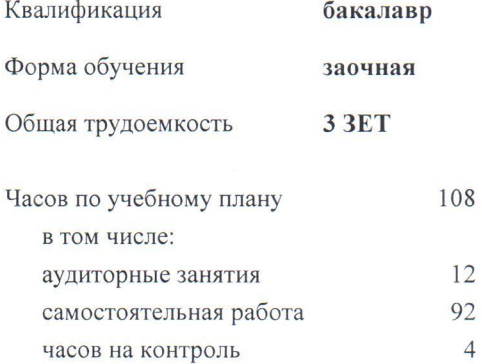

Виды контроля на курсах: зачеты 3

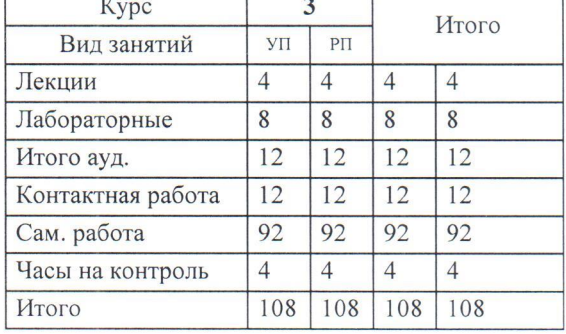

#### Распределение часов дисциплины по курсам

Программу составил(и):

к.э.н., Заведующий кафедрой Информационных технологий и статистики, Коздбва Лариса Алексеевна

#### Рецензент(ы):

к.э.н, доцент кафедры информационных технологий и статисики, Грицина Елена Николаевна

Рабочая программа дисциплины

Автоматизированное рабочее место бухгалтера

разработана в соответствии с ФГОС:

Федеральный государственный образовательный стандарт высшего образования - бакалавриат по направлению подготовки 38.03.01 Экономика (приказ Минобрнауки России от 12.08.2020 г. № 954)

составлена на основании Учебного плана:

Направление подготовки 38.03.01 Экономика Направленность (профиль) программы бакалавриата "Бухгалтерский учет, анализ и аудит"

одобренного и утвержденного Ученым советом университета от 15.04.2021 протокол № 5.

Рабочая программа дисциплины рассмотрена и одобрена учебно-методической комиссией

экономического факультета

Протокол Nella Cor "15" апреля 2021 г.

Рабочая программа дисциплины рассмотрена и одобрена на заседании кафедры

информационных технологий и статистики

Протокол № 4 от "15" апреля 2021 г. tofay Зав. кафедрой к.э.н., доцент Козлова Лариса Алексеевна

#### **Визирование РПД для исполнения в очередном учебном году**

Рабочая программа пересмотрена, обсуждена и одобрена для исполнения в 2022-2023 учебном году на заседании кафедры

Протокол от "\_\_" \_\_\_\_\_\_\_\_\_\_\_\_\_\_\_\_\_\_\_\_ 2022 г. № \_\_

Зав. кафедрой \_\_\_\_\_\_\_\_\_\_\_\_\_\_\_\_\_\_\_\_\_\_\_

Рабочая программа пересмотрена, обсуждена и одобрена для исполнения в 2023-2024 учебном году на заседании кафедры

#### **информационных технологий и статистики**

Протокол от "\_" \_\_\_\_\_\_\_\_\_\_\_\_\_\_\_\_\_\_\_\_\_\_\_\_\_ 2023 г. № \_\_

Зав. кафедрой \_\_\_\_\_\_\_\_\_\_\_\_\_\_\_\_\_\_\_\_\_\_\_

Рабочая программа пересмотрена, обсуждена и одобрена для исполнения в 2024-2025 учебном году на заседании кафедры

**информационных технологий и статистики**

Протокол от "\_\_" \_\_\_\_\_\_\_\_\_\_\_\_\_\_\_\_\_\_\_\_ 2024 г. № \_\_

Зав. кафедрой \_\_\_\_\_\_\_\_\_\_\_\_\_\_\_\_\_\_\_\_\_\_\_

Рабочая программа пересмотрена, обсуждена и одобрена для исполнения в 2025-2026 учебном году на заседании кафедры

#### **информационных технологий и статистики**

Протокол от "\_\_"  $2025$  г. №

Зав. кафедрой \_\_\_\_\_\_\_\_\_\_\_\_\_\_\_\_\_\_\_\_\_\_\_

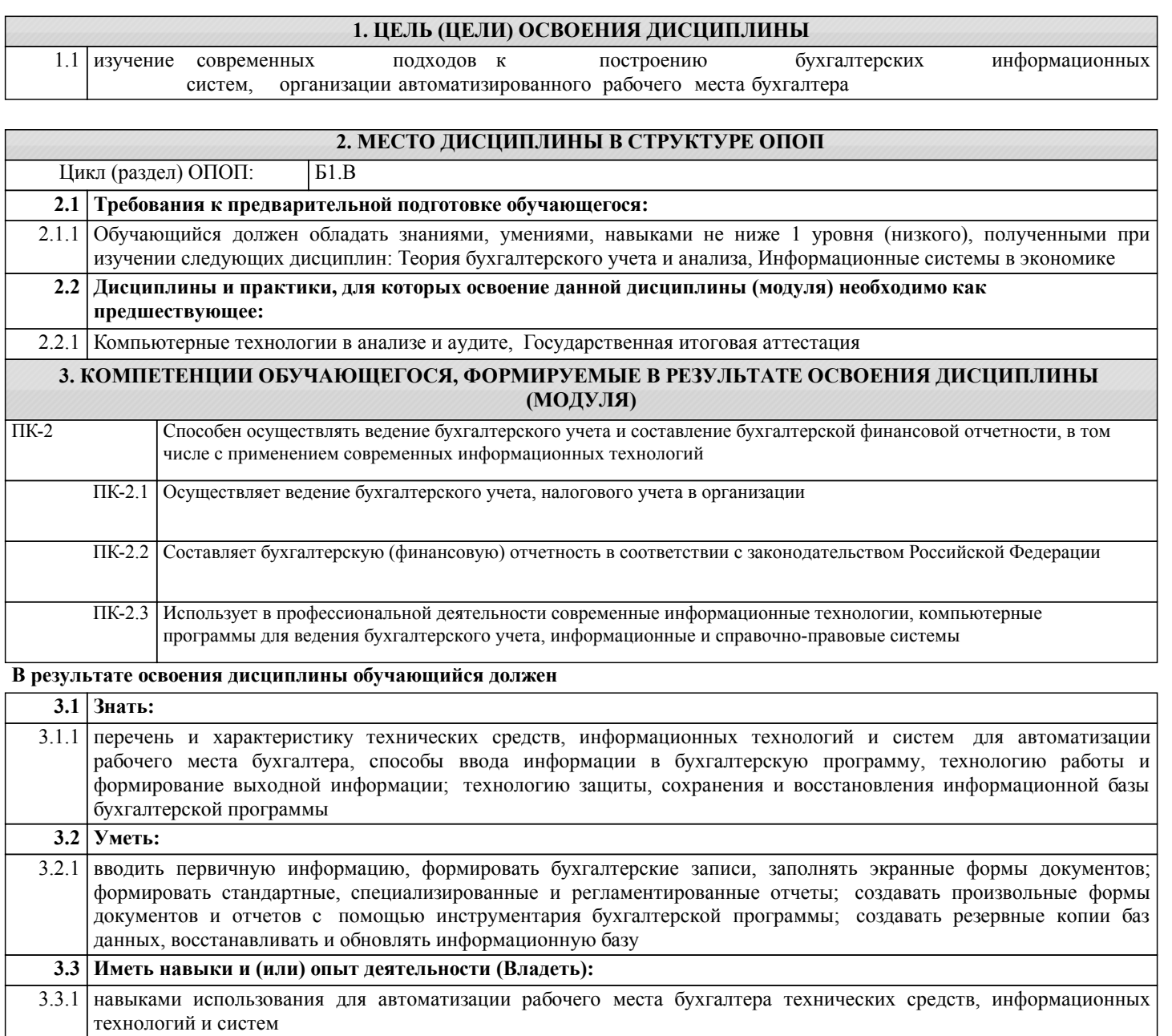

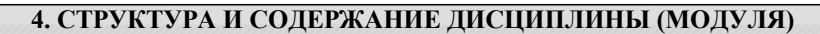

ľ

77

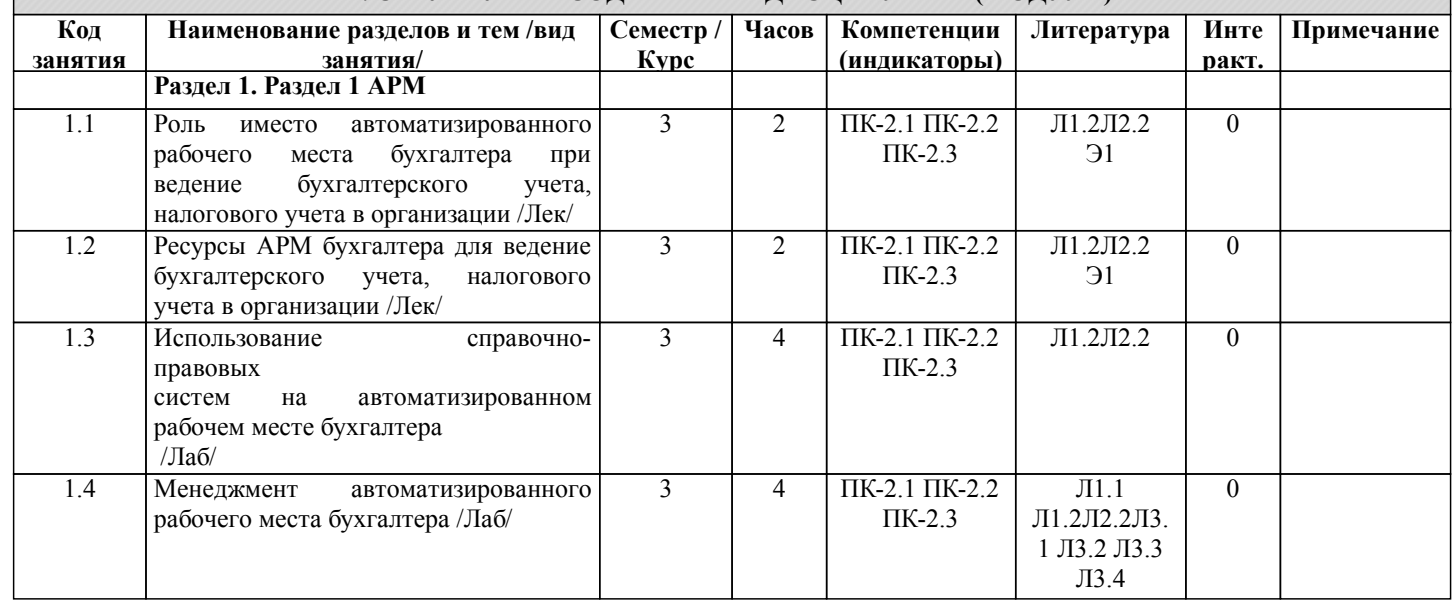

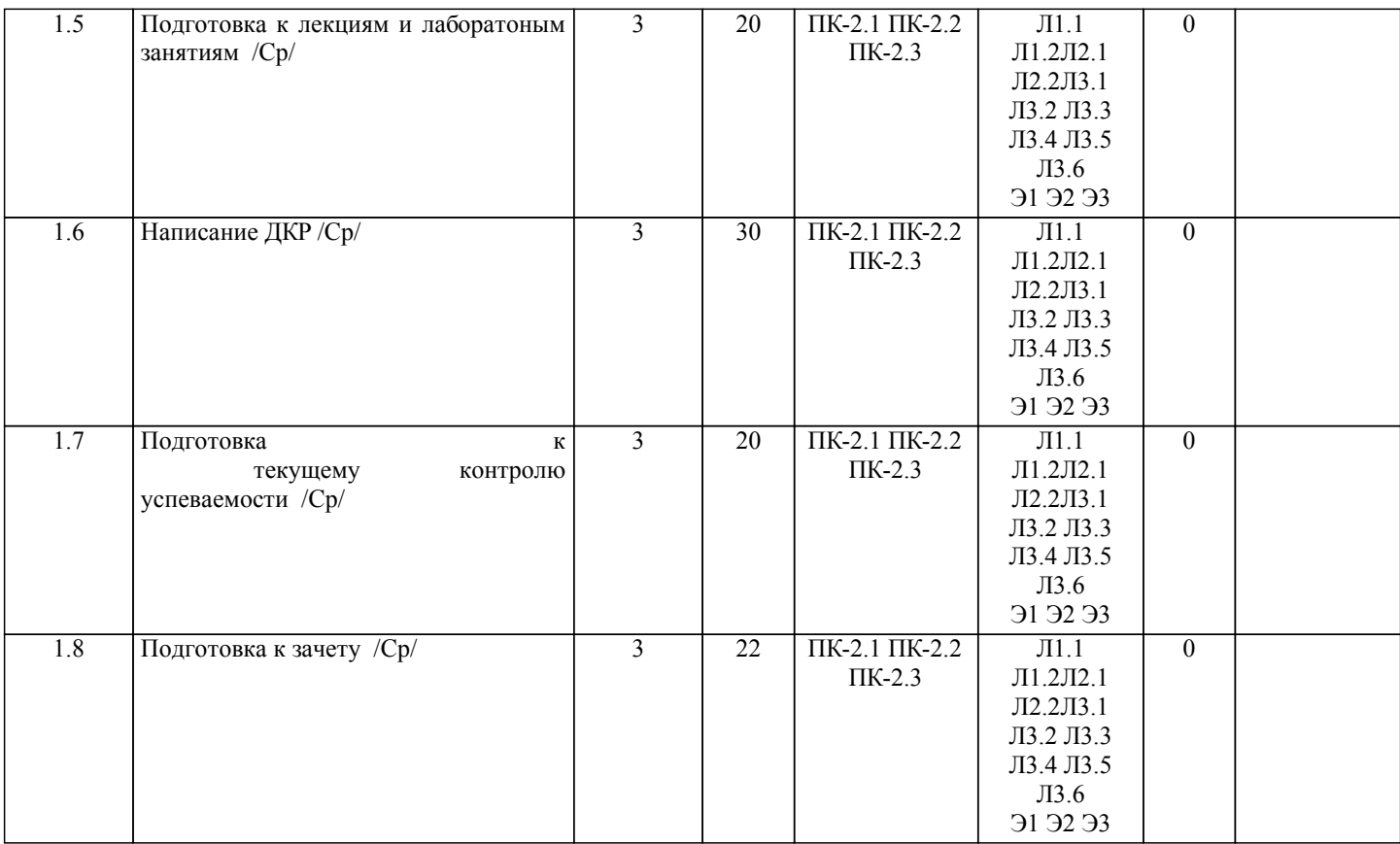

## **5. ФОНД ОЦЕНОЧНЫХ СРЕДСТВ**

Рабочая программа дисциплины обеспечена фондом оценочных средств для проведения текущего контроля и промежуточной аттестации. Содержание фонда оценочных средств представлено в Приложении 1 и 2.

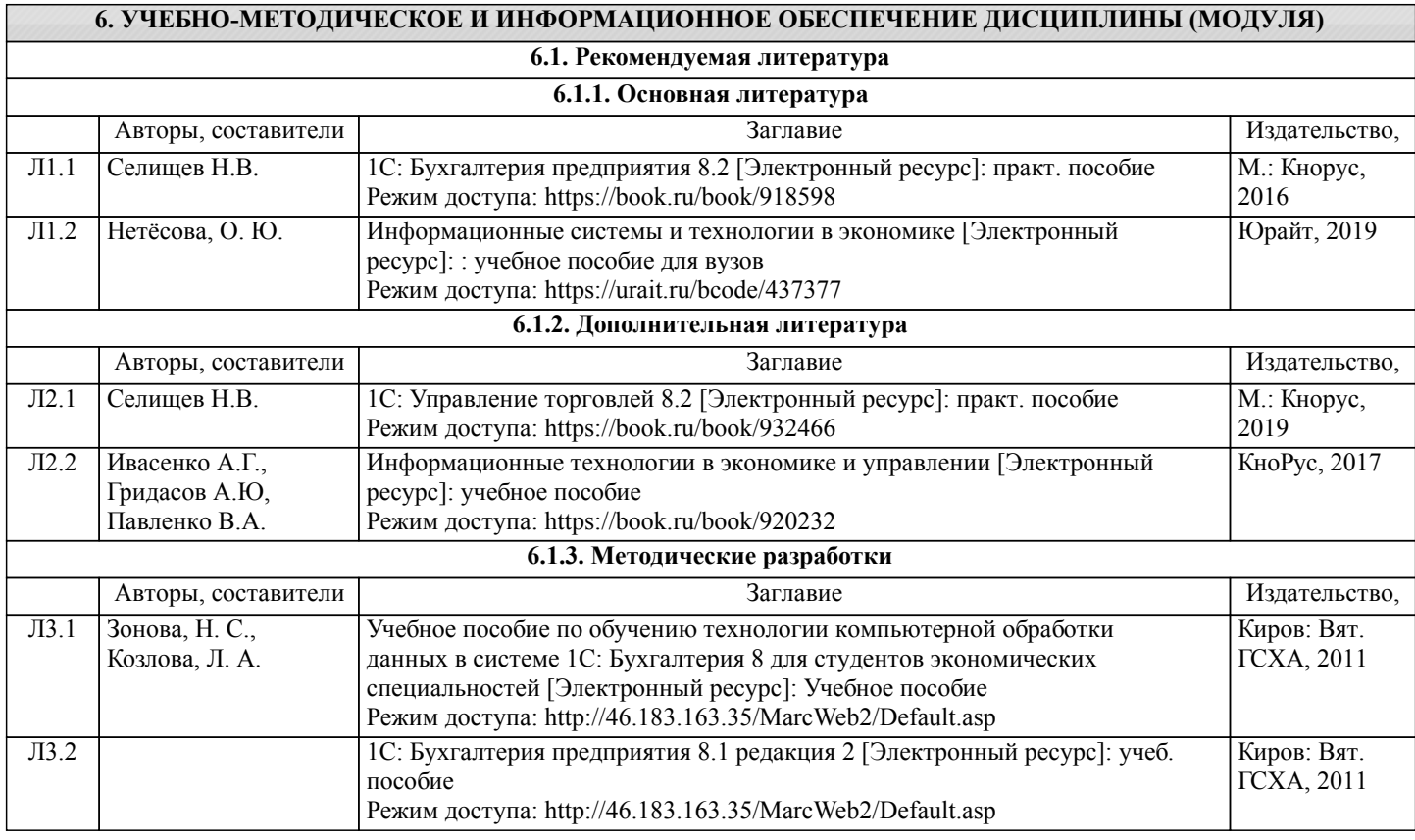

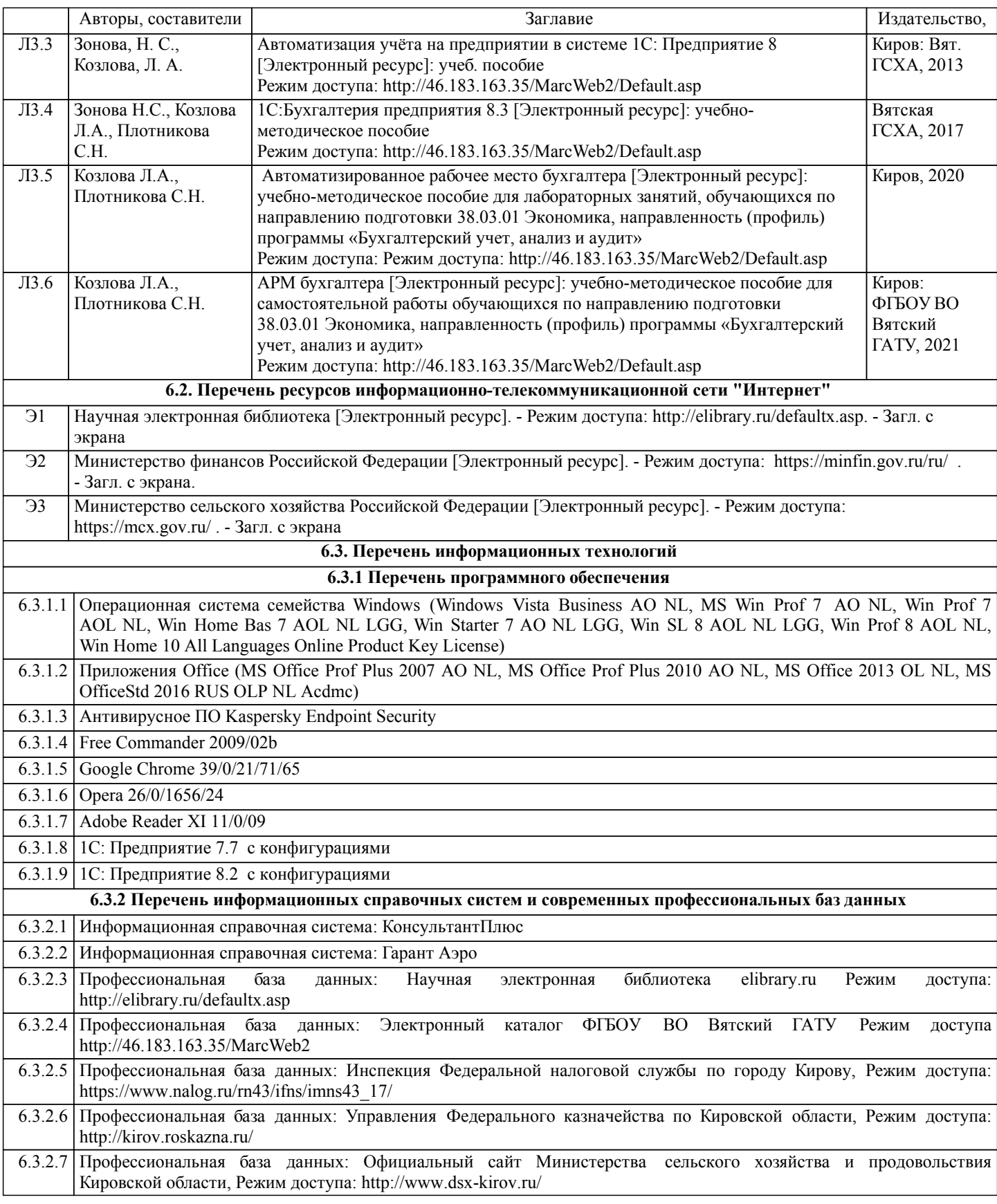

### **7. МАТЕРИАЛЬНО-ТЕХНИЧЕСКОЕ ОБЕСПЕЧЕНИЕ ДИСЦИПЛИНЫ (МОДУЛЯ)**

7.1 Описание материально-технической базы, необходимой для осуществления образовательного процесса по дисциплине представлено в Приложении 3 РПД.

### **8. МЕТОДИЧЕСКИЕ УКАЗАНИЯ ДЛЯ ОБУЧАЮЩИХСЯ ПО ОСВОЕНИЮ ДИСЦИПЛИНЫ (МОДУЛЯ)**

Освоение дисциплины проводится в форме аудиторных занятий и внеаудиторной самостоятельной работы обучающихся. При проведении аудиторных занятий предусмотрено применение следующих инновационных форм учебных занятий, развивающих у обучающихся навыки командной работы, межличностной коммуникации, принятия решений, лидерские качества: творческие задания; дискуссия; обсуждение и разрешение проблем, встречи с представителями российских и зарубежных компаний. Количество часов занятий в интерактивных формах определено учебным планом.

Практическая подготовка при реализации дисциплины организуется путем проведения лабораторных занятий, предусматривающих участие обучающихся в выполнении отдельных элементов работ, связанных с будущей профессиональной деятельностью.

Внеаудиторная самостоятельная работа осуществляется в следующих формах:

•  $\Box$  самостоятельное изучение теоретического материала (тем дисциплины);

•подготовка к лабораторным занятиям;

• Выполнение домашней контрольной работы;

•подготовка к мероприятиям текущего контроля;

•подготовка к промежуточной аттестации.

При организации самостоятельной работы необходимо, прежде всего, обратить внимание на ключевые понятия, несущие основную смысловую нагрузку в том или ином разделе учебной дисциплины.

1. Самостоятельное изучение тем дисциплины

Для работы необходимо ознакомиться с учебным планом дисциплины и установить, какое количество часов отведено учебным планом в целом на изучение дисциплины, на аудиторную работу с преподавателем на лекционных и практических (семинарских), лабораторных занятиях, а также на самостоятельную работу. С целью оптимальной самоорганизации необходимо сопоставить эту информацию с графиком занятий и выявить наиболее затратные по времени и объему темы, чтобы заранее определить для себя периоды объемных заданий. Целесообразно начать работу с изучения теоретического материала, основных терминов и понятий курса и с письменных ответов на индивидуальные и тестовые задания.

2. Подготовка к лекционным и практическим занятиям

Традиционной формой преподнесения материала является лекция. Курс лекций по предмету дает необходимую информацию по изучению закономерностей и тенденций развития объекта и предмета исследования изучаемой дисциплины. Лекционный материал рекомендуется конспектировать.

Конспекты позволяют обучающемуся не только получить больше информации на лекции, но и правильно его структурировать, а в дальнейшем - лучше освоить.

Подготовка к лабораторным занятиям носит различный характер как по содержанию, так и по сложности исполнения. Многие лабораторные занятия требуют большой исследовательской работы, изучения дополнительной научной литературы. Прежде чем приступить к выполнению такой работы, обучающемуся необходимо ознакомиться обстоятельно с содержанием задания, уяснить его, оценить с точки зрения восприятия и запоминания все составляющие его компоненты. Результаты эксперимента, графики и т.д. следует стремиться получить непосредственно при выполнении работы в лаборатории.

Лабораторная работа считается выполненной только в том случае, когда отчет по ней принят. Чем скорее составлен отчет после проведения работы, тем меньше будет затрачено труда и времени на ее оформление.

3. Подготовка к мероприятиям текущего контроля

В конце изучения каждой темы может проводиться тематическая контрольная работа, которая является средством промежуточного контроля оценки знаний. Подготовка к ней заключается в повторении пройденного материала и повторном решении заданий, которые рассматривались на занятиях, а также в выполнении заданий для самостоятельной работы.

5. Подготовка к промежуточной аттестации

Подготовка к зачету является заключительным этапом изучения дисциплины и является средством промежуточного контроля. Подготовка к зачету предполагает изучение конспектов лекций, рекомендуемой литературы и других источников, повторение материалов практических занятий.

Приложение 1

### ФОНД ОЦЕНОЧНЫХ СРЕДСТВ

для проведения промежуточной аттестации по дисциплине Автоматизированное рабочее место бухгалтера

Направление подготовки 38.03.01 Экономика Направленность (профиль) программы бакалавриата «Бухгалтерский учет, анализ и аудит» Квалификация бакалавр

#### **1. Описание назначения и состава фонда оценочных средств**

Настоящий фонд оценочных средств (ФОС) входит в состав рабочей программы дисциплины «Автоматизированное рабочее место бухгалтера» и предназначен для оценки планируемых результатов обучения - сформированности индикаторов достижения компетенций и опыта деятельности, характеризующих этапы формирования компетенций (п.2) в процессе изучения данной дисциплины.

ФОС включает в себя оценочные материалы для проведения промежуточной аттестации в форме зачета.

ФОС разработан на основании:

- Федеральный государственный образовательный стандарт высшего образования - бакалавриат по направлению подготовки 38.03.01 Экономика (приказ Минобрнауки России от 12.08.2020 г. № 954);

- основной профессиональной образовательной программы высшего образования по направлению подготовки 38.03.01 Экономика направленности (профилю) программы бакалавриата «Бухгалтерский учет, анализ и аудит»;

- Положения «О формировании фонда оценочных средств для промежуточной и итоговой аттестации обучающихся по образовательным программам высшего образования».

#### **2. Перечень компетенций с указанием этапов их формирования в процессе освоения образовательной программы**

Способен осуществлять ведение бухгалтерского учета и составление бухгалтерской финансовой отчетности, в том числе с применением современных информационных технологий (ПК-2)

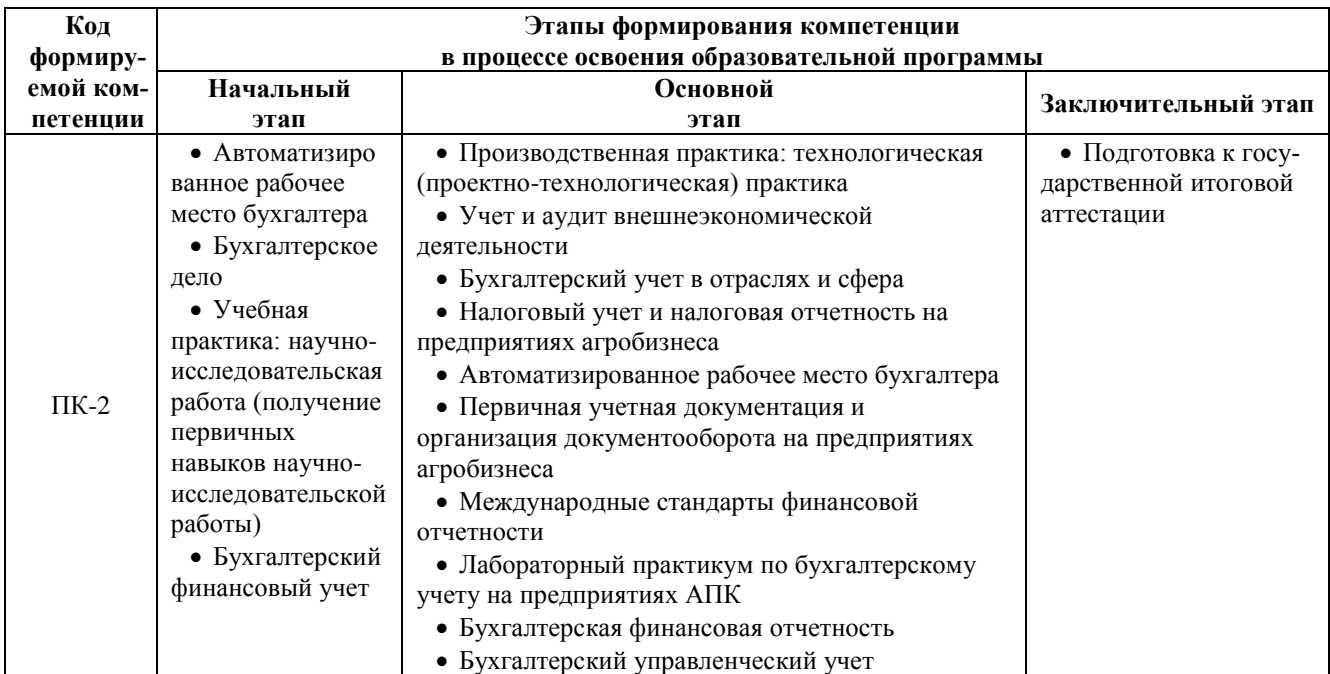

#### **3. Планируемые результаты освоения образовательной программы по дисциплине, выраженные через компетенции и индикаторы их достижений, описание шкал оценивания**

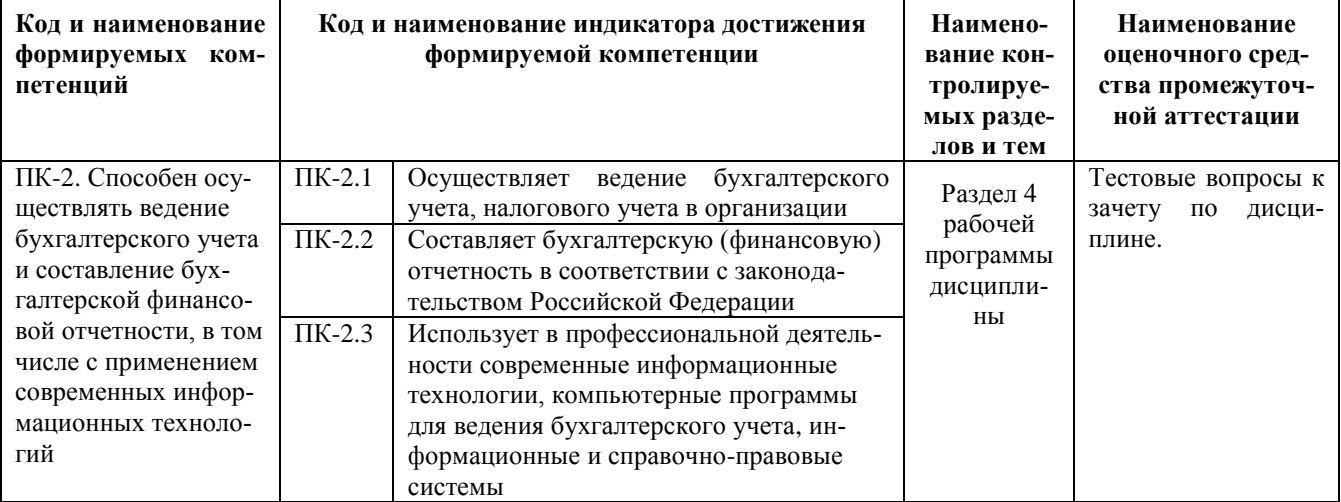

Для оценки сформированности соответствующих компетенций по дисциплине «Автоматизированное рабочее место бухгалтера» при проведении промежуточной аттестации в форме зачета применяется следующая шкала опенивания:

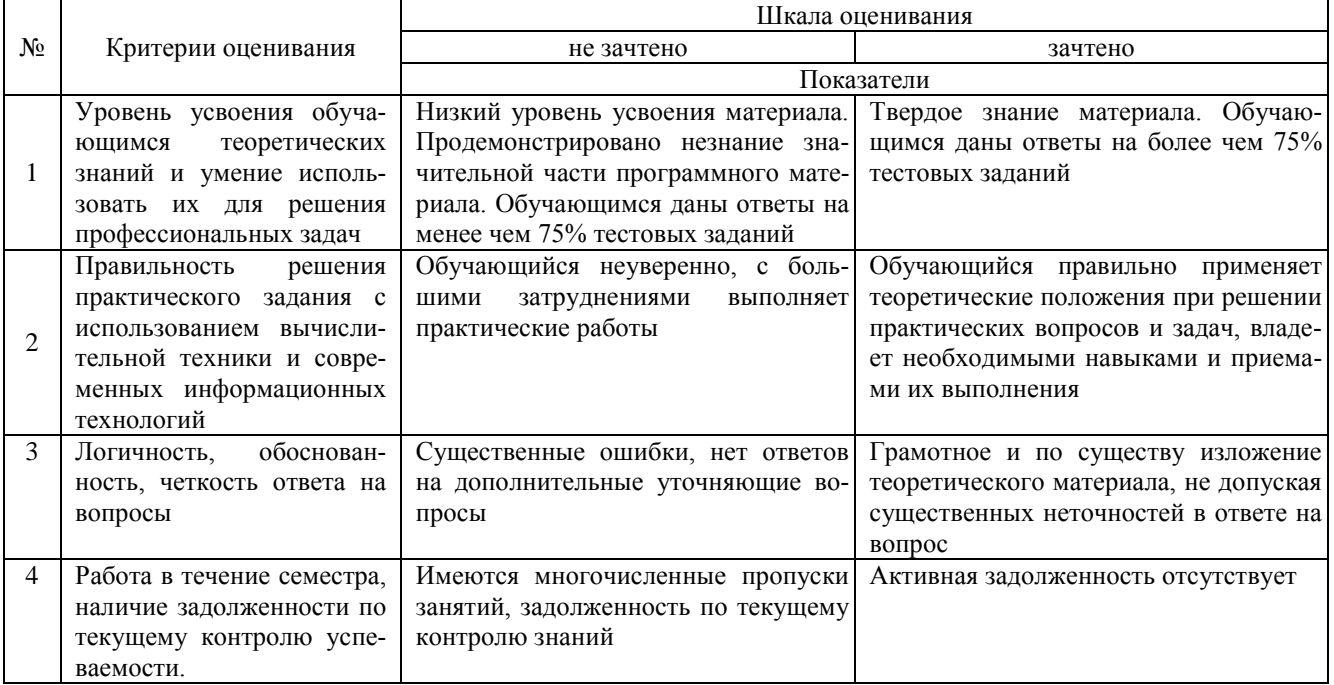

#### 4. Типовые контрольные задания или иные материалы, необходимые для оценки сформированности компетенций в процессе освоения образовательной программы

#### Тестовые задания

#### по дисциплине «Автоматизированное рабочее место бухгалтера» для промежуточной аттестации в форме зачета

- 1. объект конфигурации «Справочник» предназначен для (ПК-2):
- а. формирования выходной информации
- б. хранения информации о совершенных хозяйственных операциях
- в. хранения списков однородных элементов

г. выполнения различных действий над информационной базой для накопления информации о наличии и движении средств

- 2. новый счет может быть введен в план счетов (ПК-2)
- а. только в режиме «1С: Предприятие»
- б. только в режиме «Конфигуратор»
- в. как в режиме «1С Предприятие», так и в режиме «Конфигуратор»

г. только в том режиме, в котором был введен план счетов

3. Для ведения бухгалтерского и налогового учета ввод начальных остатков по счетам бухгалтерского учета в типовой конфигурации осуществляется (ПК-2)

- а. путем записи проводок в корреспонденции с забалансовым счетом 000 «Вспомогательный счет».
- б. при помощи специального режима «Ввод начальных остатков»
- в. путем записи проводок в корреспонденции с балансовым счетом 000 «Вспомогательный счет».
- г. первым и вторым способами.
- д. первым и третьим способами.
- 4. Если документ проведен то (ПК-2)
- а. автоматически формируется проводка
- б. автоматически создается печатная форма документа
- в. автоматически создается типовая операция
- г. документ помечается на удаление

5. В программе, регистром синтетического учета представляющее табличное отражение оборотов между счетами является (ПК-2):

а. обороты счетов.

Б. шахматка

В. анализ счета

г. сводные проводки.

6. Какой счет указывается в приходном кассовом ордере при возврате денег из подотчета (ПК-2):

- а. 70
- б. 71
- в. 50
- г. 60

7. Для ведение бухгалтерского учета в организации какой корреспондирующий счет используется при вводе начальных остатков по счетам бухгалтерского учета (ПК-2):

- а. 000.
- б. 50.
- в. 10.
- г. 90.

8. В компьютерных программах для ведения бухгалтерского учета документ Акт сверки расчетов используется (ПК-2)

- а. при оплате ТМЦ и услуг
- б. для целей налогового учета по НДС
- в. для выявление задолженностей перед поставщиком
- г. при расчетах наличными через кассу

9. Вид номенклатуры, который многократно используется в процессе производства – это (ПК-2)

- а. материалы
- б. товары
- в. готовая продукция
- г. спецоснастка, хозяйственный инвентарь

10. Условно-постоянная информация о ТМЦ и услугах, использующихся в организации регистрируется в (ПК-2)

- а. справочнике Организации
- б. справочнике Номенклатура
- в. справочнике Контрагенты
- г. справочнике Места хранения

#### **Вопросы для подготовки к зачету по дисциплине «Автоматизированное рабочее место бухгалтера»**

- 1. Нормативно-правовое регулирование процессов автоматизации бухгалтерского учета.
- 2. Фирма 1С на региональном рынке ИТ услуг.
- 3. Технология работы в 1С:Бухгалтерия 8.3.
- 4. Технологии продвижения программных продуктов и их сопровождения.
- 5. Понятие АРМ.
- 6. Классификация АРМ.
- 7. Жизненный цикл АРМ бухгалтера.
- 8. Конфигурация компьютерной сети бухгалтерии.
- 9. Использование Интернет технологий в бухгалтерскойпрактике.
- 10. Использование программ общего назначения на АРМБ.
- 11. Классификация бухгалтерских программ.
- 12. Характеристика программ мини бухгалтерия
- 13. Характеристика интегрированных бухгалтерских программ.
- 14. Характеристика комплексных бухгалтерских программ
- 15. Место БУИС в корпоративных информационных системах
- 16. Требования к бухгалтерским программам.
- 17. Критерии выбора бухгалтерских программ.
- 18. Показатели эффективности использования бухгалтерских программ.
- 19. Организация документооборота на АРМбухгалтера.
- 20. Защита информации на АРМбухгалтера.

#### **5. Методические материалы, определяющие процедуры оценивания знаний, умений, навыков и (или) опыта деятельности, характеризующих этапы формирования компетенций.**

Процедура оценивания сформированности индикаторов достижения компетенций при проведении промежуточной аттестации по дисциплине «Автоматизированное рабочее место бухгалтера» проводится в форме зачета.

Порядок организации и проведения промежуточной аттестации обучающегося, форма проведения, процедура сдачи зачета, сроки и иные вопросы определены Положением о порядке организации и проведения текущего контроля успеваемости и промежуточной аттестации обучающихся.

Процедура оценивания знаний, умений и навыков при проведении теоретической части зачета проводится путем письменного или компьютерного тестирования обучающихся:

обучающемуся выдается вариант письменного или компьютерного теста (система Moodle);

по результатам тестирования выставляется оценка согласно установленной шкалы оценивания.

Для подготовки к зачету рекомендуется использовать лекционный и практический материал по дисциплине, литературные источники, а также электронными ресурсами.

#### ФОНД ОЦЕНОЧНЫХ СРЕДСТВ для проведения текущего контроля успеваемости по дисциплине **«Автоматизированное рабочее место бухгалтера»**

Направление подготовки 38.03.01 Экономика

Направленность (профиль) программы бакалавриата «Бухгалтерский учет, анализ и аудит» Квалификация бакалавр

#### 1. Описание назначения и состава фонда оценочных средств

Настоящий фонд оценочных средств (ФОС) входит в состав рабочей программы дисциплины ««Автоматизированное рабочее место бухгалтера»» и предназначен для оценки планируемых результатов обучения - сформированности индикаторов достижения компетенций и опыта деятельности, характеризующих этапы формирования компетенций в процессе освоения дисциплины

#### 2. Перечень компетенций, формируемых при изучении дисциплины

#### Профессиональные компетенции:

- Способен осуществлять ведение бухгалтерского учета и составление бухгалтерской финансовой отчетности, в том числе с применением современных информационных технологий (ПК-2);

#### 3. Банк оценочных средств

Для оценки сформированности индикаторов достижения компетенций и опыта деятельности, характеризующих этапы формирования компетенций в процессе освоения дисциплины ««Автоматизированное рабочее место бухгалтера»» используются следующие оценочные средства:

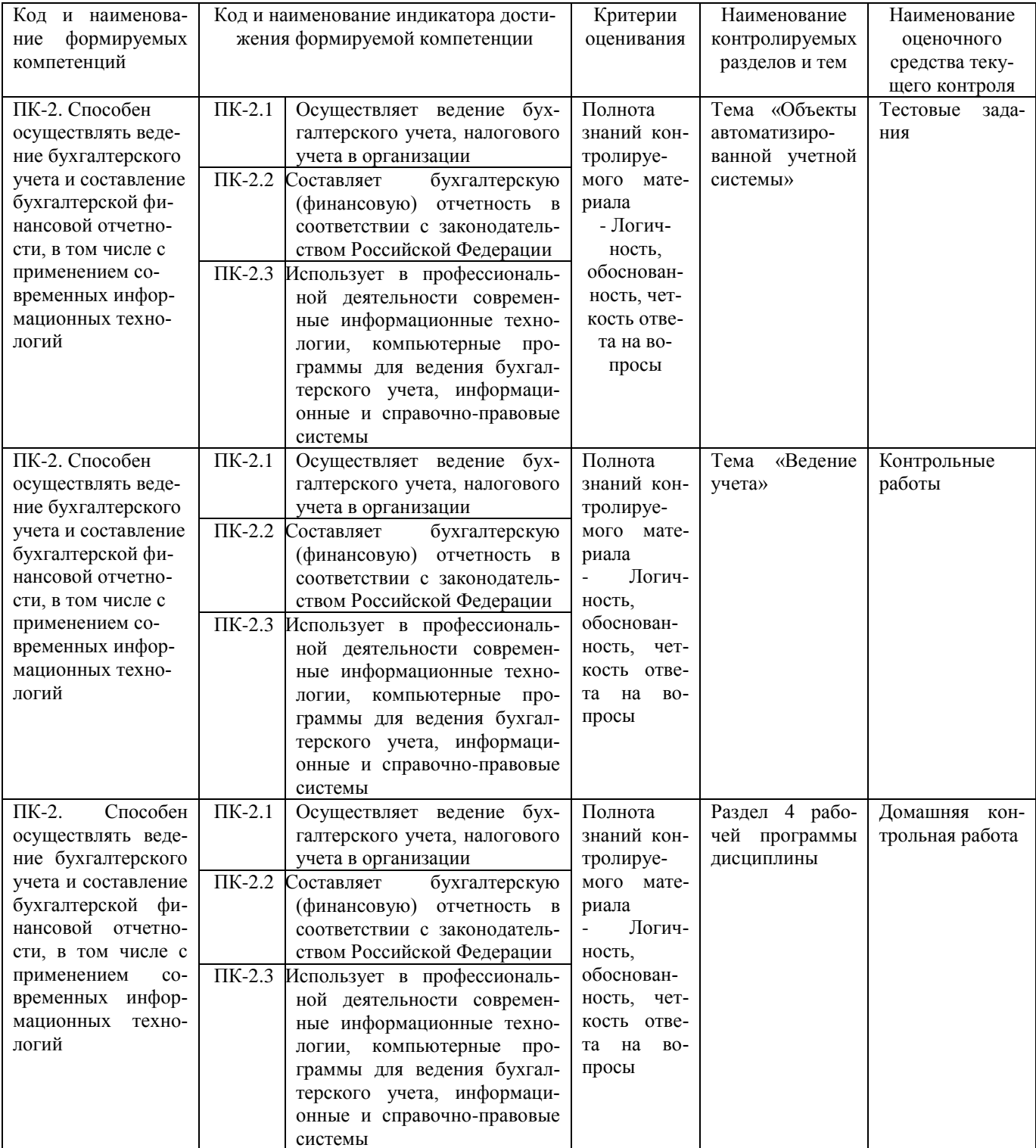

#### Тестовые задания

#### для проведения текущего контроля успеваемости по дисциплине «Автоматизированное рабочее место бухгалтера» тема «Объекты автоматизированной учетной системы»

Текущий контроль в форме тестовых заданий предназначен определения уровня оценки сформированности индикаторов достижения компетенций и опыта деятельности в процессе изучения дисциплины обучающимися очной, очно-заочной и заочной формы обучения. Результаты текущего контроля в форме тестовых заданий оцениваются посредством интегральной (целостной) шкалы:

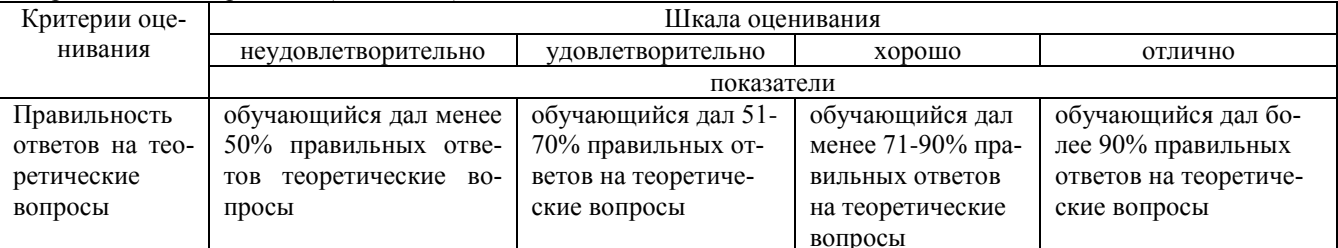

#### Тестовые залания

по теме «Объекты автоматизированной учетной системы»

#### 1. В 1С: Предприятие объект конфигурации «Перечисление» представляет собой

- 1. Список значений, определяемый только на этапе конфигурирования
- $2.$ Список значений, определяемый либо на этапе конфигурирования, либо на этапе использования конфигурации
- $3.$ Список однородных элементов данных, создаваемый на этапе конфигурирования
- $\overline{4}$ . Список однородных элементов данных, создаваемый как на этапе конфигурирования, так и на этапе использования конфигурации

#### Набор текстовых строк 5.

#### 2. Объект конфигурации «Справочник» предназначен для

- Формирования выходной информации  $\mathbf{1}$
- $\mathcal{L}$ Хранения информации о совершенных хозяйственных операциях
- $\overline{3}$ . Хранения списков однородных элементов
- $\overline{4}$ . Выполнения различных действий над информационной базой
- 5. Для накопления информации о наличии и движении средств

#### 3. Объекту конфигурации «План видов характеристик» соответствует учетное понятие

- $\mathbf{1}$ Множество счетов бухгалтерского учета
- $\overline{2}$ . Множество типов счетов бухгалтерского учета
- $\mathcal{F}$ Множество объектов аналитического учета
- $\overline{4}$ . Множество видов объектов аналитического учёта
- Множество планов счетов бухгалтерского учета 5.

#### 4. Для описания множеств видов объектов аналитического учета в системе 1С: Предприятие используются

- 1. Планы видов характеристик
- $\overline{2}$ . Планы счетов
- $3.$ Планы видов расчета
- $\overline{4}$ . Регистры бухгалтерии
- $5<sub>1</sub>$ Планы вилов обмена

#### 5. Объекту «Регистр бухгалтерии» соответствует учетное понятие

- Журнал хозяйственных операций»  $\mathbf{1}$
- 2. Журнал проводок
- $3.$ Бухгалтерский отчет
- $\overline{4}$ . План счетов
- 5. Первичный документ

#### 6. В качестве регистраторов могут выступать следующие объекты системы «1С: Предприятие»

- 1. Документы
- $\overline{2}$ . Документы и Регистры бухгалтерии
- $\mathcal{R}$ Справочники
- $\overline{4}$ . Регистры бухгалтерии и Регистры накопления
- 5. Документы, справочники, Регистры бухгалтерии и Регистры накопления

#### 7. Использование нескольких планов счетов обеспечивает

1. Ведение учета для группы предприятий с формированием консолидированной отчетности

- 2. Ведение учета в нескольких стандартах
- 3. Ведение параллельного учета в дополнительной валюте
- 4. Первое и второе
- 5. Первое, второе и третье

#### **8. Система «1С:Предприятие» может быть использована для автоматизации**

- 1. Только бухгалтерского учета
- 2. Только налогового и бухгалтерского учета
- 3. Только налогового, бухгалтерского и управленческого учета
- 4. Только налогового, бухгалтерского, управленческого учета, а также учета по международным стандартам
- 5. Любых видов учета

#### **9. Объекту «Журнал документов» соответствует понятие**

- 1. Список документов одного вида
- 2. Список документов одного или нескольких видов
- 3. Папка с документами одного вида
- 4. Папка с документами одного или нескольких видов

#### **10. Количество измерений регистра бухгалтерии**

- 1. Ограничено тремя
- 2. Ограничено пятью
- 3. Ограничено фиксированным набором измерений, заданным программно
- 4. Ограничено количеством видов субконто, установленным в связанном плане счетов
- 5. Неограничен

#### **Методические материалы, определяющие процедуру оценивания**

Процедура оценивания сформированности индикаторов достижения компетенций и опыта деятельности в процессе изучения дисциплины при проведении текущего контроля знаний проводится в форме контрольной работы определяется следующими методическими указаниями:

контрольная работа проводится после изучения соответствующей темы дисциплины

 при подготовке к контрольной работе обучающимся рекомендуется использовать лекционный и практический материал по дисциплине, литературные источники и электронные ресурсы

 обучающемуся выдается вариант письменного задания, работа выполняется в течение ограниченного времени (не более 2 академических часов)

 по результатам проверки контрольной работы преподавателем выставляется оценка согласно установленной шкалы оценивания

#### **Контрольная работа**

### **для проведения текущего контроля успеваемости по дисциплине «Автоматизированное рабочее место бухгалтера»**

**тема «Ведение учета».**

Текущий контроль в форме контрольной работы предназначен определения уровня оценки сформированности индикаторов достижения компетенций и опыта деятельности в процессе изучения дисциплины обучающимися очной, очно-заочной формы обучения. Результаты текущего контроля в форме контрольной работы оцениваются посредством интегральной шкалы:

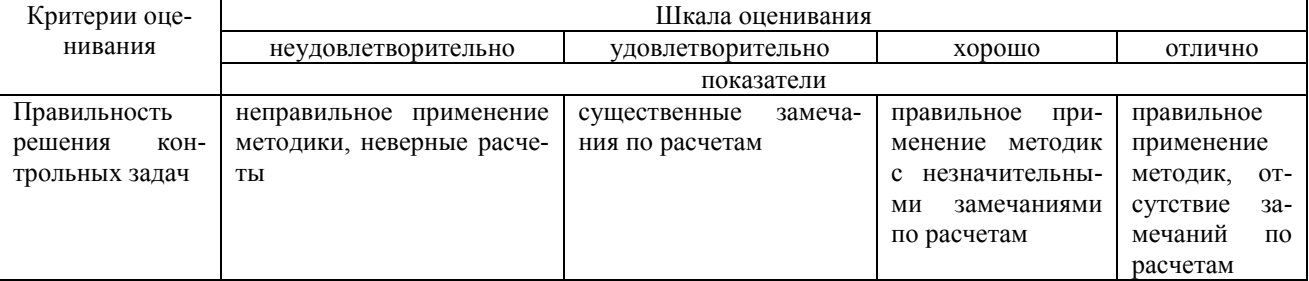

#### **Заданий для контрольной работы по теме «**Ведение учета**».**

#### **Задача1.**

В справочнике «План счетов» создайте счет 800 «Иностранные организации», забалансовый, активный, имеющий два субсчета

800.1 «Иностранные ЮЛ», субконто – «Контрагенты»

800.2 «Иностранные ФЛ», субконто – «Контрагенты»

Введите новое подразделение организации – «Отдел маркетинга»

Введите данные о новом материале: лента клейкая А-45, ед. измерения – рулон, НДС-18%

#### **Задача 2.**

В справочнике КОНТРАГЕНТЫ создайте папку «Торговый центр», а в ней два элемента: ТЦ «Товары для всех» и ТЦ «Бытовая техника». Заключите с **каждым** из контрагентов два договора Договор 1 - с покупателями (НДС в сумме), Договор 2 – с поставщиком (НДС сверху)

Введите данные об их расчетных счетах:

ТЦ «Товары для всех» - 10000258000000000196 , «Хлынов-банк» г. Киров ТЦ «Бытовая техника» - 12014500000000000184, «Вятка-Банк» г. Киров Самостоятельно укажите адреса контрагентов.

#### **Задача 3.**

20 мая из мебельного цеха на главный склад оприходована готовая продукция: «Набор детской мебели» - 10 комплектов по цене 10000 руб.

25 мая магазину 45 по договору 18 выписан счет на 5 наборов детской мебели по цене 18000 руб, НДС 18% сверху. 28 мая покупатель выполнил предоплату продукцию

2 июня продукция реализована покупателю, выписана счет-фактура.

Сформируйте карточку счета 43 по субконто «Набор детской мебели»

#### **Методические материалы, определяющие процедуру оценивания**

Процедура оценивания сформированности индикаторов достижения компетенций и опыта деятельности в процессе изучения дисциплины при проведении текущего контроля успеваемости в форме контрольной работы определяется следующими методическими указаниями:

контрольная работа проводится после изучения соответствующей темы дисциплины

 при подготовке к контрольной работе обучающимся рекомендуется использовать лекционный и практический материал по дисциплине, литературные источники и электронные ресурсы

 обучающемуся выдается вариант письменного задания, работа выполняется в течение ограниченного времени (не более 2 академических часов)

 по результатам проверки контрольной работы преподавателем выставляется оценка согласно установленной шкалы оценивания

#### **Домашняя контрольная работа**

#### **для проведения текущего контроля успеваемости по дисциплине «Автоматизированное рабочее место бухгалтера»**

Текущий контроль в форме домашней контрольной работы предназначен для самостоятельного изучения отдельных вопросов теоретического материала обучающимися заочной формы обучения. Результаты текущего контроля в форме домашней контрольной работы оцениваются посредством шкалы оценивания:

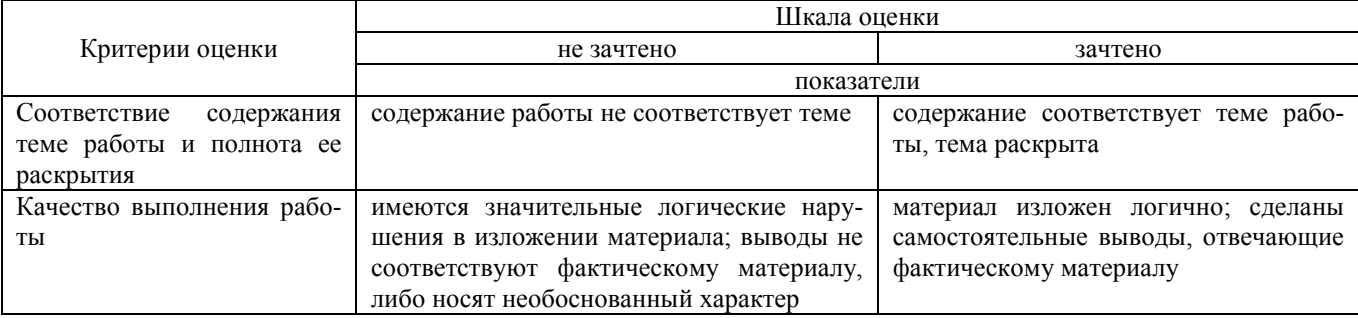

#### **Задания для домашней контрольной работы для проведения текущего контроля успеваемости по дисциплине «Автоматизированное рабочее место бухгалтера»**

Домашняя контрольная работа включает в себя 4 задания.

Вариант 1

Задание 1. Краткая характеристика системы 1С:Бухгалтерия. При написании данного раздела обучающийся должен изложить материал в соответствии с предлагаемыми вопросами.

- 1. Разработчик информационной системы 1С:Бухгалтерия.
- 2. Общая характеристика информационной системы 1С:Бухгалтерия. Стоимость программного продукта.
- 3. Сфера использования информационной системы 1С: Бухгалтерия.

4. Общие принципы ведения учета в системе 1С: Бухгалтерия.

- 5. Основные разделы учета информационной системы 1С: Бухгалтерия.
- 6. Ценность для бизнеса информационной системы 1С: Бухгалтерия.

7. Особенности внедрения информационной системы 1С: Бухгалтерия в организации.

http://v8.1c.ru/buhv8

#### Задание 2

Дайте краткую характеристику следующих справочников. Рассмотрите особенности ввода информации в справочники. В приложениях представьте экранные формы данных справочников: Организации, Склады (места хранения), Контрагенты, Банковские счета, Договоры , Номенклатура, Типы цен номенклатуры, Номенклатурные группы Задание 3

Регистрация документы системы 1С:Бухгалтрия

Дайте характеристику бизнес-процессу «Закупки». Укажите основные документы системы 1С:Бухгалтерия по данному бизнес-процессу. В приложениях представьте экранные и печатные формы изучаемых документов. Таблица 1. Бизнес-процесс «Закупки».

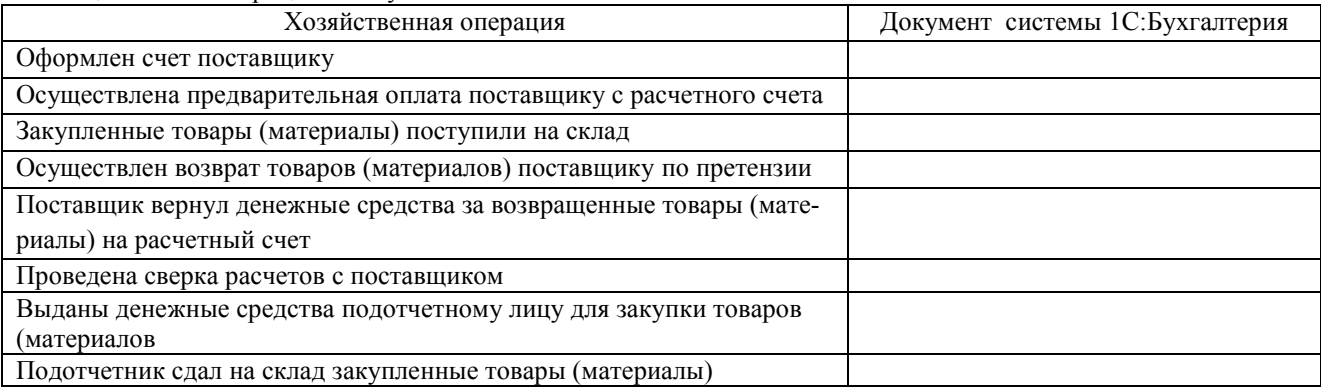

Задание 4

Отчеты системы 1С:Бухгалтерия.

Охарактеризуйте указанные отчеты: назначение, отображаемые данные, прочтение и анализ данных отчета. В приложениях представьте распечатки указанных отчетов в соответствии с рассматриваемым бизнес процессом (Оборотно-сальдовая ведомость по счету, Карточка счета, Анализ счета, Карточка субконто, Анализ субконто, Кассовая книга, Книга покупок, Книга продаж).

#### Вариант 2

Задание 1. Краткая характеристика системы 1С:Бухгалтерия.

При написании данного раздела обучающийся должен изложить материал в соответствии с предлагаемыми вопросами.

- 1. Разработчик информационной системы 1С:Бухгалтерия.
- 2. Общая характеристика информационной системы 1С:Бухгалтерия. Стоимость программного продукта.
- 3. Сфера использования информационной системы 1С: Бухгалтерия.
- 4. Общие принципы ведения учета в системе 1С: Бухгалтерия.
- 5. Основные разделы учета информационной системы 1С: Бухгалтерия.
- 6. Ценность для бизнеса информационной системы 1С: Бухгалтерия.
- 7. Особенности внедрения информационной системы 1С: Бухгалтерия в организации.
- http://v8.1c.ru/buhv8

#### Задание 2

Дайте краткую характеристику следующих справочников. Рассмотрите особенности ввода информации в справочники. В приложениях представьте экранные формы данных справочников: Организации, Склады (места хранения), Контрагенты, Банковские счета, Договоры , Номенклатура, Типы цен номенклатуры, Номенклатурные группы Задание 3

Регистрация документы системы 1С:Бухгалтрия

Дайте характеристику бизнес-процессу «Производство». Укажите основные документы системы 1С:Бухгалтерия по данному бизнес-процессу. В приложениях представьте экранные и печатные формы изучаемых документов. Таблица 2. Бизнес-процесс «Производство».

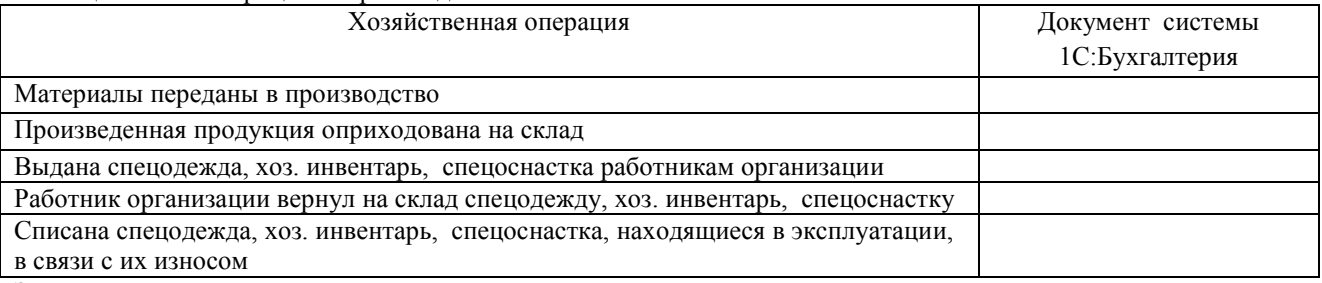

Задание 4

Отчеты системы 1С:Бухгалтерия.

Охарактеризуйте указанные отчеты: назначение, отображаемые данные, прочтение и анализ данных отчета. В приложениях представьте распечатки указанных отчетов в соответствии с рассматриваемым бизнес процессом (Оборотно-сальдовая ведомость по счету, Карточка счета, Анализ счета, Карточка субконто, Анализ субконто, Кассовая книга, Книга покупок, Книга продаж).

Задание 1. Краткая характеристика системы 1С:Бухгалтерия.

При написании данного раздела обучающийся должен изложить материал в соответствии с предлагаемыми вопросами.

- 1. Разработчик информационной системы 1С:Бухгалтерия.
- 2. Общая характеристика информационной системы 1С:Бухгалтерия. Стоимость программного продукта.
- 3. Сфера использования информационной системы 1С: Бухгалтерия.
- 4. Общие принципы ведения учета в системе 1С: Бухгалтерия.
- 5. Основные разделы учета информационной системы 1С: Бухгалтерия.
- 6. Ценность для бизнеса информационной системы 1С: Бухгалтерия.
- 7. Особенности внедрения информационной системы 1С: Бухгалтерия в организации.

http://v8.1c.ru/buhv8

Задание 2

Дайте краткую характеристику следующих справочников. Рассмотрите особенности ввода информации в справочники. В приложениях представьте экранные формы данных справочников: Организации, Склады (места хранения), Контрагенты, Банковские счета, Договоры , Номенклатура, Типы цен номенклатуры, Номенклатурные группы Задание 3

Регистрация документы системы 1С:Бухгалтрия

Дайте характеристику бизнес-процессу «Оптовые продажи». Укажите основные документы системы

1С:Бухгалтерия по данному бизнес-процессу. В приложениях представьте экранные и печатные формы изучаемых документов.

Таблица 3. Бизнес-процесс «Оптовые продажи».

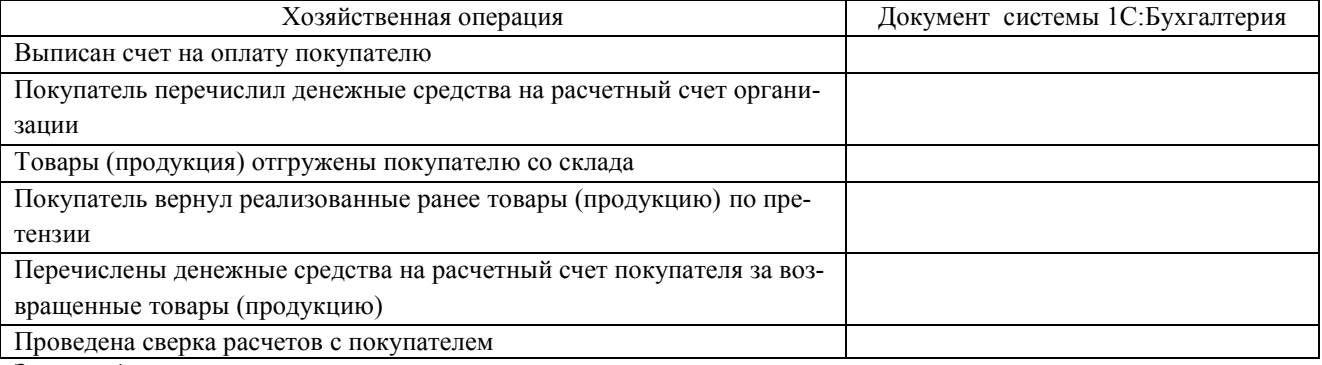

Задание 4

Отчеты системы 1С:Бухгалтерия.

Охарактеризуйте указанные отчеты: назначение, отображаемые данные, прочтение и анализ данных отчета. В приложениях представьте распечатки указанных отчетов в соответствии с рассматриваемым бизнес процессом (Оборотно-сальдовая ведомость по счету, Карточка счета, Анализ счета, Карточка субконто, Анализ субконто, Кассовая книга, Книга покупок, Книга продаж).

#### Вариант 4

Задание 1. Краткая характеристика системы 1С:Бухгалтерия.

При написании данного раздела обучающийся должен изложить материал в соответствии с предлагаемыми вопросами.

- 1. Разработчик информационной системы 1С:Бухгалтерия.
- 2. Общая характеристика информационной системы 1С:Бухгалтерия. Стоимость программного продукта.
- 3. Сфера использования информационной системы 1С: Бухгалтерия.
- 4. Общие принципы ведения учета в системе 1С: Бухгалтерия.
- 5. Основные разделы учета информационной системы 1С: Бухгалтерия.
- 6. Ценность для бизнеса информационной системы 1С: Бухгалтерия.
- 7. Особенности внедрения информационной системы 1С: Бухгалтерия в организации.

http://v8.1c.ru/buhv8

#### Задание 2

Дайте краткую характеристику следующих справочников. Рассмотрите особенности ввода информации в справочники. В приложениях представьте экранные формы данных справочников: Организации, Склады (места хранения), Контрагенты, Банковские счета, Договоры , Номенклатура, Типы цен номенклатуры, Номенклатурные группы Задание 3

Регистрация документы системы 1С:Бухгалтрия

Дайте характеристику бизнес-процессу «Розничные продажи». Укажите основные документы системы 1С:Бухгалтерия по данному бизнес-процессу. В приложениях представьте экранные и печатные формы изучаемых документов.

Таблица 4. Бизнес-процесс «Розничные продажи».

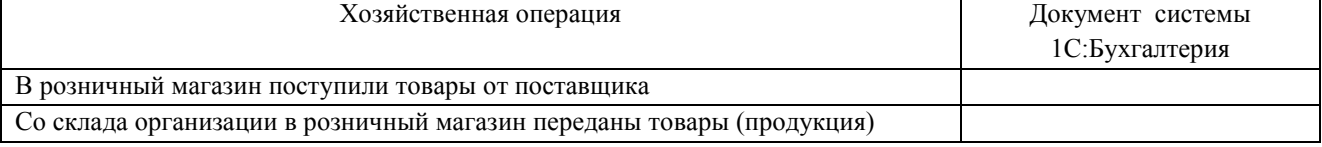

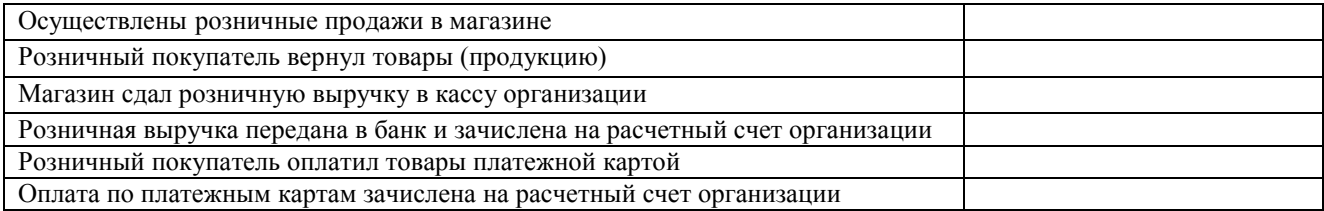

Задание 4

Отчеты системы 1С:Бухгалтерия.

Охарактеризуйте указанные отчеты: назначение, отображаемые данные, прочтение и анализ данных отчета. В приложениях представьте распечатки указанных отчетов в соответствии с рассматриваемым бизнес процессом (Оборотно-сальдовая ведомость по счету, Карточка счета, Анализ счета, Карточка субконто, Анализ субконто, Кассовая книга, Книга покупок, Книга продаж).

#### Вариант 5

Задание 1. Краткая характеристика системы 1С:Бухгалтерия.

При написании данного раздела обучающийся должен изложить материал в соответствии с предлагаемыми вопросами.

- 1. Разработчик информационной системы 1С:Бухгалтерия.
- 2. Общая характеристика информационной системы 1С:Бухгалтерия. Стоимость программного продукта.
- 3. Сфера использования информационной системы 1С: Бухгалтерия.
- 4. Общие принципы ведения учета в системе 1С: Бухгалтерия.
- 5. Основные разделы учета информационной системы 1С: Бухгалтерия.
- 6. Ценность для бизнеса информационной системы 1С: Бухгалтерия.
- 7. Особенности внедрения информационной системы 1С: Бухгалтерия в организации.

http://v8.1c.ru/buhv8

#### Задание 2

Дайте краткую характеристику следующих справочников. Рассмотрите особенности ввода информации в справочники. В приложениях представьте экранные формы данных справочников: Организации, Склады (места хранения), Контрагенты, Банковские счета, Договоры , Номенклатура, Типы цен номенклатуры, Номенклатурные группы Задание 3

Регистрация документы системы 1С:Бухгалтрия

Дайте характеристику бизнес-процессу «Склад». Укажите основные документы системы 1С:Бухгалтерия по данному бизнес-процессу. В приложениях представьте экранные и печатные формы изучаемых документов. Таблица 6. Бизнес-процесс «Склад».

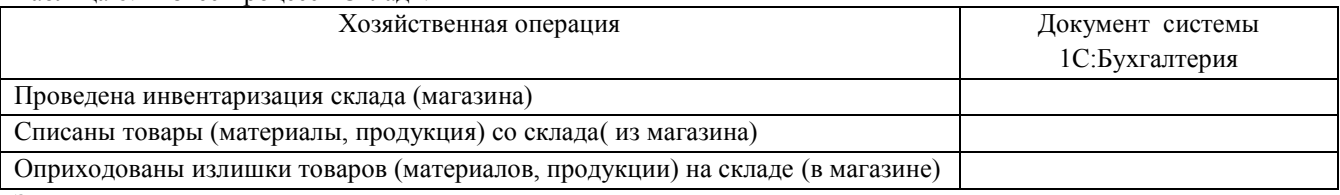

Задание 4

Отчеты системы 1С:Бухгалтерия.

Охарактеризуйте указанные отчеты: назначение, отображаемые данные, прочтение и анализ данных отчета. В приложениях представьте распечатки указанных отчетов в соответствии с рассматриваемым бизнес процессом (Оборотно-сальдовая ведомость по счету, Карточка счета, Анализ счета, Карточка субконто, Анализ субконто, Кассовая книга, Книга покупок, Книга продаж).

#### **Методические материалы, определяющие процедуру оценивания**

Требования к структуре, оформлению домашней контрольной работы, критерии ее оценки, процедура защиты размещены в учебно-методическом пособии.

Процедура сформированности индикаторов достижения компетенций и опыта деятельности в процессе изучения дисциплины при проведении текущего контроля знаний в форме домашней контрольной работы определяется следующими методическими указаниями:

 выполнение контрольной работы проводится в аудиториях, отведенных для самостоятельной работы обучающихся, либо в домашних условиях, готовая домашняя контрольная работа сдается на проверку преподавателю в сроки, установленные графиком учебного процесса

 выполнение домашней контрольной работы (ДКР) осуществляется в соответствии с вариантом, номер которого определяется по последней цифре номера зачетной книжки

домашняя контрольная работа должна включать в себя следующие элементы:

- 1) титульный лист;
- 2) раскрытые вопросы по теме;

3) библиографический список;

 по результатам проверки контрольной работы преподавателем выставляется оценка согласно установленной шкалы оценивания

### ОПИСАНИЕ МАТЕРИАЛЬНО-ТЕХНИЧЕСКОЙ БАЗЫ ПО ДИСЦИПЛИНЕ **Автоматизированное рабочее место бухгалтера**

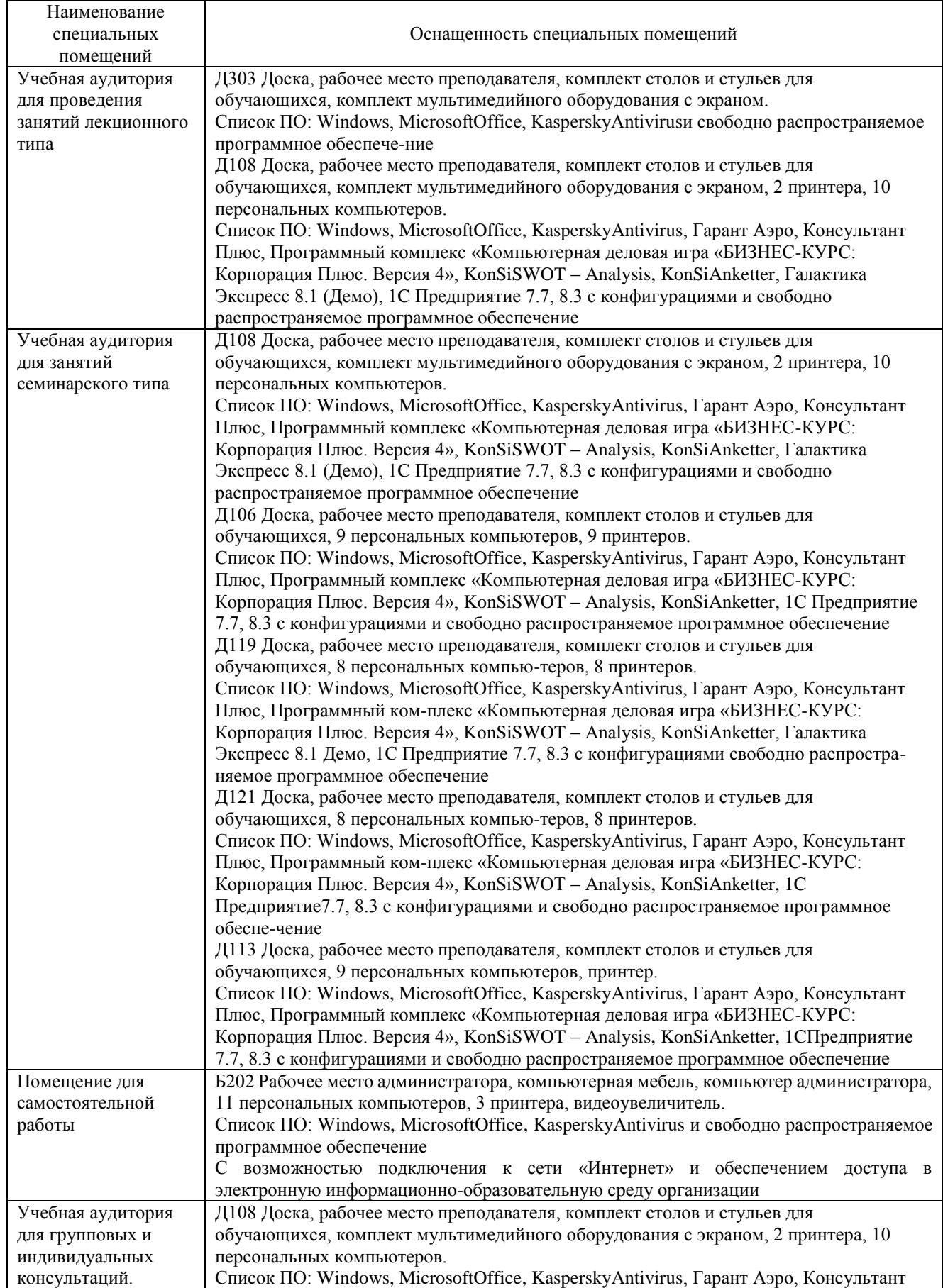

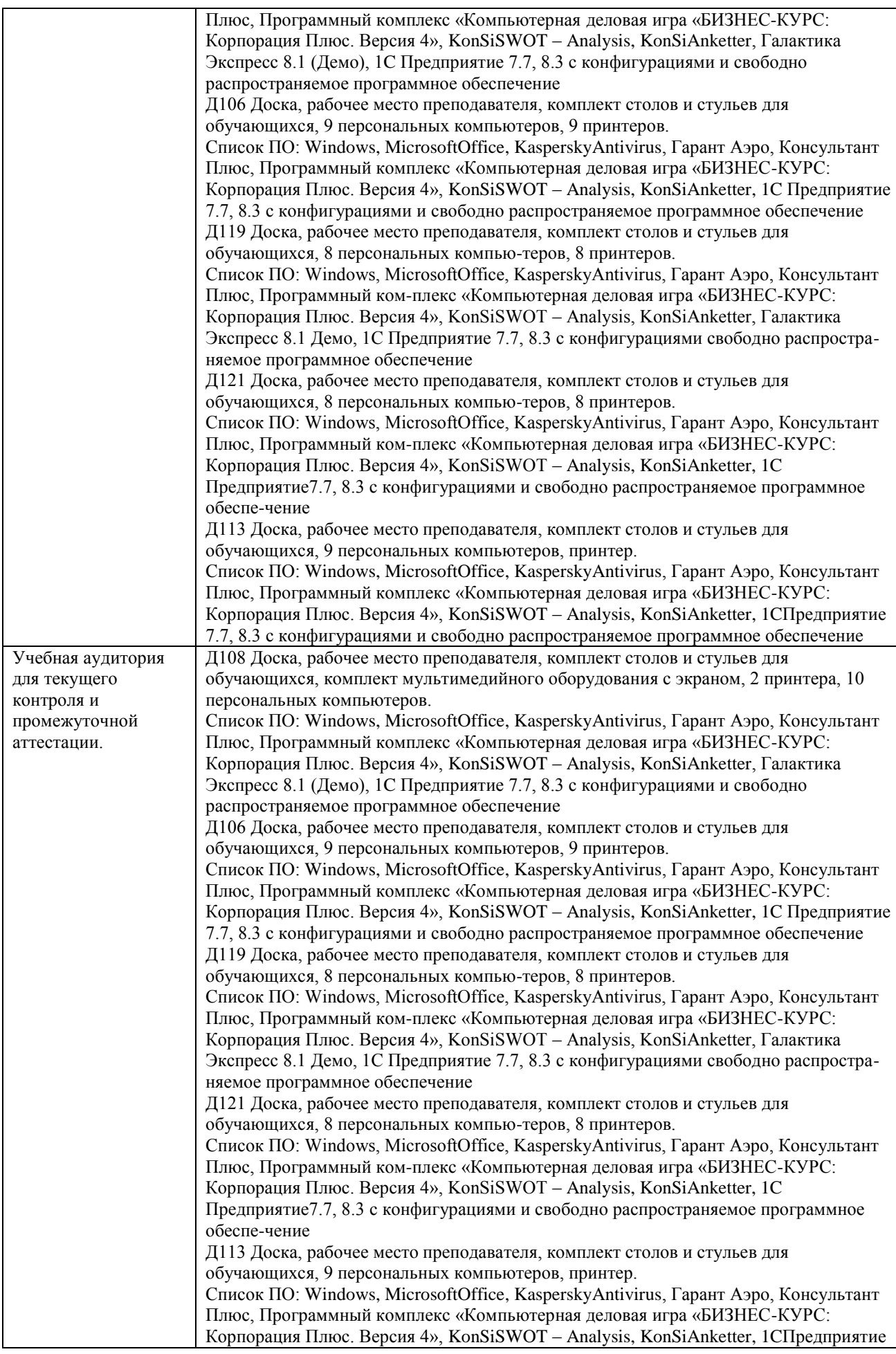

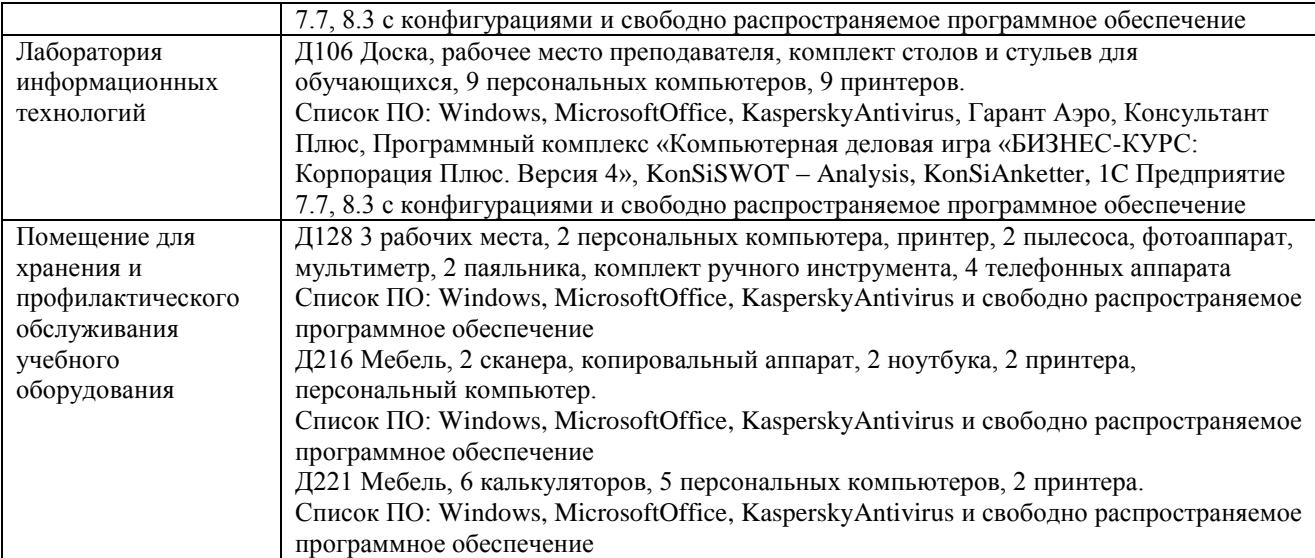

## Перечень

## периодических изданий, рекомендуемых по дисциплине

## **Автоматизированное рабочее место бухгалтера**

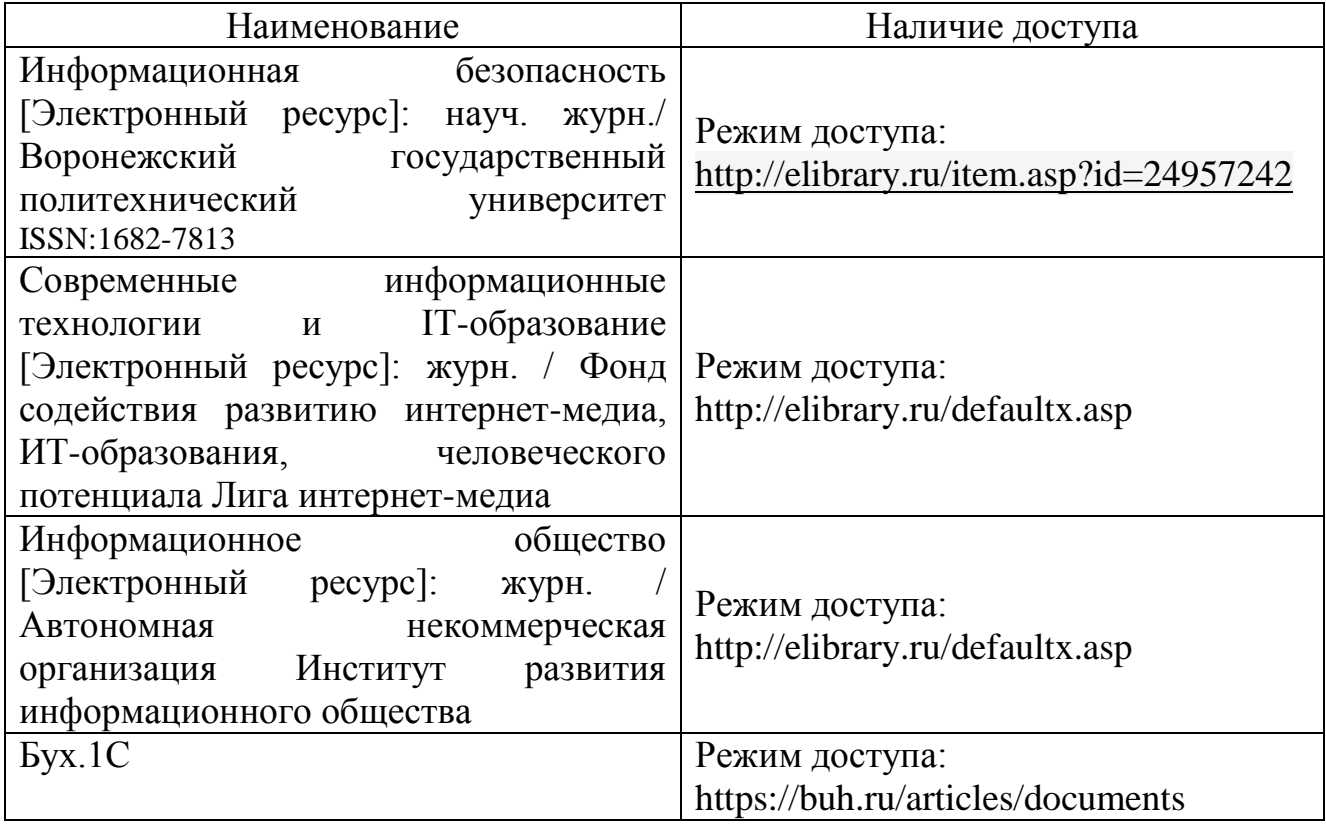